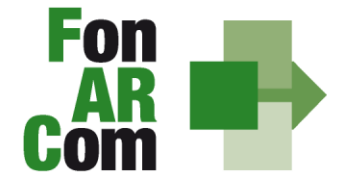

**SEDI TERRITORIALI** Via Luigi Borghi, 7 - 21013 Gallarate (VA) Via Loigi borghil, 7 - 21010 Odilatale (VA)<br>Via di Vigna Jacobini, 5 - 00149 Roma<br>Via Mariano Stabile, 179 - 90141 Palermo C.F. 97402570580 Tel. +39 06 55301819 Numero Verde 800 032 636 www.fonarcom.it

# **Manuale di Gestione per la Formulazione ed Implementazione Piani Formativi finanziati a valere su Avviso 01/2014 UCS e Linee Guida per la gestione e la rendicontazione fisico - tecnica**

*febbraio 2014*

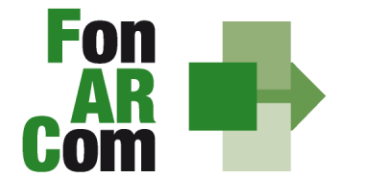

**SEDI TERRITORIALI** Via Luigi Borghi, 7 - 21013 Gallarate (VA) Via di Vigna Jacobini, 5 - 00149 Roma Via Mariano Stabile, 179 - 90141 Palermo C.F. 97402570580 Tel. +39 06 55301819 Numero Verde 800 032 636 www.fonarcom.it

## *INTRODUZIONE*

#### **COSTI FISSI CALCOLATI APPLICANDO TABELLE STANDARD DI COSTI UNITARI**

In linea con l'art. 1 del Regolamento (CE) n. 396/2009 che modifica l'art. 11.3 lettera b) del regolamento (CE) n. 1081/2006 e l'art. 2, comma 9, del DPR n. 196 del 3 ottobre 2008, in caso di sovvenzioni, sono riconosciuti i costi di un'operazione calcolati applicando standard di costo definiti in anticipo. Infine, il Reg. (UE) 1304/2013 del 17 dicembre 2013, abrogando il Reg. (CE) 1081/2006, considera l'utilizzo di tabelle UCS, di importi forfettari e di tassi forfettari auspicabile al fine di portare ad una semplificazione per i beneficiari ed ad una riduzione degli oneri amministrativi a carico degli stessi. Con il Reg. (UE) 1303/2013, che abroga il Reg. (CE) 1083/2006, all'articolo 67, sono definite le modalità di determinazione della sovvenzione, ed all'art. 13 del Reg. 1304/2013 è definita l'ammissibilità della spesa.

FonARCom definisce in anticipo l'Unità di Costo Standard (UCS), calcolata ricorrendo al criterio del costo storico desunto dai dati ricavati dai precedenti Avvisi del Fondo.

FonARCom adotta la tabella di Unità di Costo Standard sulla base di un metodo:

- *giusto* (basato sulla realtà, non eccessivo);
- *equo* (garantisce parità di trattamento di beneficiari/operazioni);
- *verificabile* (nell'ambito di una pista di controllo);
- *stabilito in anticipo.*

FonARCom procede al riconoscimento della sovvenzione tramite UCS sulla base del risultato finale del Piano Formativo; in sintesi il Fondo procede al pagamento finale del finanziamento sulla base del completamento fisico del Piano Formativo, debitamente certificato dal Soggetto Attuatore e verificato dal Revisore Contabile assegnato al Piano, poiché al fine del riconoscimento del finanziamento rileva solo il risultato reale.

Il riconoscimento della spesa basato sul risultato avviene a seguito della dimostrazione da parte del Soggetto Attuatore del risultato effettivamente raggiunto, attraverso la presentazione di apposita documentazione, che rimane a disposizione in vista delle eventuali verifiche del Fondo e degli audit da parte del Ministero del Lavoro, a giustificazione del riconoscimento della sovvenzione.

Queste disposizioni costituiscono un passo importante verso la semplificazione. Dall'esperienza degli Stati membri della Comunità Europea è emerso che una gran parte dei documenti giustificativi verificati dai controllori e dai revisori è necessaria per giustificare una parte esigua della spesa. Ciò significa che gran parte delle risorse umane e di sforzi amministrativi impiegati nella gestione dei fondi pubblici è assorbita dall'accumulo e dalla verifica dei documenti, piuttosto che dagli sforzi per raggiungere gli obiettivi politici.

#### **OBIETTIVO DEL MANUALE DI GESTIONE UCS**

Il presente Manuale di Gestione a UCS è stato elaborato da FonARCom, in sinergia con il Comitato Tecnico Scientifico del Fondo. Esso riflette le discussioni tenute con le autorità nazionali durante i seminari tecnici del COCOF sui costi semplificati (19 febbraio, 23 marzo, 30 aprile e, esclusivamente per i programmi PTE, 29 giugno 2009) e nel quadro del seminario "Formazione dei formatori" (9 giugno

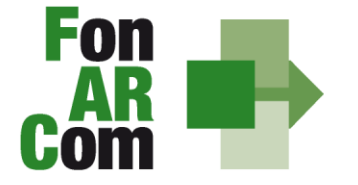

**SEDI TERRITORIALI** Via Luigi Borghi, 7 - 21013 Gallarate (VA) Via di Vigna Jacobini, 5 - 00149 Roma Via Mariano Stabile, 179 - 90141 Palermo C.F. 97402570580 Tel. +39 06 55301819 Numero Verde 800 032 636 www.fonarcom.it

2009). Fornisce, inoltre, orientamenti tecnici per la determinazione del finanziamento del Fondo e per la gestione e rendicontazione dei Piani Formativi presentati applicando tabelle standard di costi unitari (UCS).

Il presente documento di lavoro è destinato ai Soggetti Proponenti, ai Soggetti Attuatori, a Revisori Contabili assegnati ai Piani Formativi, ai beneficiari e ad altri organismi coinvolti nell'attuazione, nella gestione, nel controllo e nella verifica del Piano stesso. In sintesi, lo scopo è quello di fornire orientamenti per facilitare l'utilizzazione dei costi semplificati, e per ridurre l'incertezza giuridica e i rischi finanziari per i soggetti attuatori e beneficiari.

La tabella di Unità di Costo Standard è basata sul processo e sul risultato finale, ed è destinata a coprire, con la migliore approssimazione possibile, i costi effettivamente sostenuti e pagati per l'attuazione del Piano Formativo.

Il presente Manuale mira a descrivere e regolamentare le varie fasi a cui il Soggetto Proponente e il Soggetto Attuatore devono attenersi al fine di presentare, gestire e rendicontare un Piano Formativo. A tal fine, verranno descritte le fasi cronologiche da seguire, dal momento ideativo del Piano, alla sua traduzione nel formulario di presentazione, alla gestione della sua realizzazione, in conformità alle procedure organizzative, relazionali ed amministrative previste, fino alla sua chiusura e rendicontazione.

Il Manuale di Gestione si presenta, quindi, quale complesso armonico e interdipendente composto da tre macro aree tematiche le quali, richiamandosi alle procedure del Project Cycle Management, sono riassunte quale processo identificativo - ideativo; economico - realizzativo; conclusivo - valutativo, oltre ad una sezione, il Glossario, dedicata alla terminologia in uso.

L'impianto si compone dunque di:

- Sez.1) glossario;
- Sez.2) criteri e modalità di presentazione del piano formativo;
- Sez.3) principi e regole di esecuzione e gestione del piano;
- Sez.4) linee guida per la determinazione del contributo FonARCom.

A ciò vanno aggiunte le considerazioni procedurali, non meno importanti ed altrettanto vincolanti, che attengono alla forma e strumenti di comunicazione tra soggetto Attuatore e Fondo, soprattutto relativamente all'utilizzo della piattaforma informatica FARCInterattivo.

#### **COMPATIBILITÁ DELLE OPZIONI SEMPLIFICATE IN MATERIA DI COSTI CON LE NORME IN MERITO AGLI AIUTI DI STATO**

In linea con quanto indicato nella nota della Commissione Europea COCOF/09/0025/04 del 28.01.2010 e nell'articolo 14 del Reg. UE 1304/2013, le opzioni di semplificazione dei costi sono applicabili anche alle operazioni in regime di aiuto di stato e gli importi calcolati su base forfettaria sono considerati costi ammissibili ai sensi del Reg. (UE) 1303/2013.

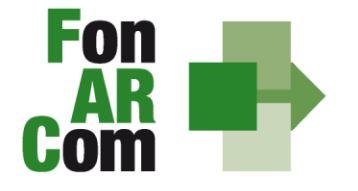

C.F. 97402570580 Tel. +39 06 55301819 Numero Verde 800 032 636 www.fonarcom.it

#### **APPLICABILITÀ AI REGIMI DI AIUTO DELLE OPZIONI DI SEMPLIFICAZIONE**

Il contributo massimo riconosciuto dal Fondo è indicato nell'Avviso di riferimento e può raggiungere il 100% del totale dei costi preventivati ed approvati fermo restando quanto disposto a livello comunitario in materia di Aiuti di Stato, disciplinato nei Regolamenti di seguito elencati e come previsto dal Regolamento allegato alla *Comunicazione alla Commissione Europea "Regime di aiuti di stato alla formazione applicati dai Fondi Interprofessionali per la formazione continua"* del Ministero del Lavoro e delle Politiche Sociali (G.U.U.E. C 221 del 25 luglio 2012 numero riferimento aiuto SA.34883 12/X).

- Regolamento CE n. 1998/2006 della Commissione del 15 dicembre 2006 relativo all'applicazione degli articoli 87 e 88 del Trattato CE sugli aiuti di importanza minore (c.d. *de minimis)* con scadenza 31 dicembre 2013 e proroga del periodo di applicazione sino al 30 giugno 2014;
- Regolamento UE n. 360/2012 della Commissione del 25 aprile 2012 relativo all'applicazione degli articoli 107 e 108 del Trattato sul funzionamento dell'Unione Europea agli aiuti di importanza minore (c.d. *de minimis)* concessi ad imprese che forniscono servizi di interesse economico generale, con scadenza 31 dicembre 2018;
- Regolamento CE n. 1535/2007 della Commissione del 20 dicembre 2007 relativo all'applicazione degli articoli 87 e 88 del Trattato CE agli aiuti di importanza minore (c.d. *de minimis)* nel settore della produzione dei prodotti agricoli, con scadenza 31 dicembre 2013 e proroga del periodo di applicazione sino al 30 giugno 2014;
- Regolamento CE n. 875/2007 della Commissione del 24 luglio 2007 relativo all'applicazione degli articoli 87 e 88 del Trattato CE agli aiuti di importanza minore (c.d. *de minimis)* nel settore della pesca, con scadenza 31 dicembre 2013 e proroga del periodo di applicazione sino al 30 giugno 2014;
- Regolamento CE n. 800/2008 della Commissione del 06 agosto 2008 che dichiara alcune categorie di aiuti compatibili con il mercato comune in applicazione degli articoli 87 e 88 del trattato (regolamento generale di esenzione per categoria) con scadenza 31 dicembre 2013 e proroga del periodo di applicazione sino al 30 giugno 2014.

I predetti Regolamenti non possono essere applicati per i finanziamenti in favore di imprese destinatarie di un ordine di recupero pendente a seguito di una precedente decisione della Commissione Europea che ha dichiarato un aiuto illegale ed incompatibile con il mercato comune; sono escluse, inoltre, le imprese in difficoltà così come definite nel paragrafo 7 articolo 1 del Regolamento (CE) n. 800/2008 e nella Comunicazione della Commissione europea 2004/C 244/02.

FonARCom segnala che la Commissione Europea, nell'ambito della Modernizzazione degli aiuti di stato iniziata nel maggio 2012, ha riservato un posto centrale alla revisione del Regolamento generale di esenzione per categoria (Regolamento CE n. 800/2008) ed alla valutazione degli aiuti di stato nel settore agricolo. Al fine di garantire un approccio coerente di tutti gli strumenti per gli aiuti di stato il periodo di applicazione del suddetto Regolamento è stato prorogato fino al 30 giugno 2014 attraverso il Regolamento UE 1114/2013 della Commissione del 7 novembre 2013.

Le Aziende beneficiarie degli interventi formativi finanziati da Fonarcom devono optare espressamente per il regolamento da applicare garantendo il cofinanziamento del Piano al quale partecipano, conformemente ai predetti regolamenti comunitari sugli aiuti di Stato.

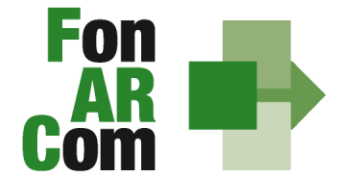

**SEDI TERRITORIALI** Via Luigi Borghi, 7 - 21013 Gallarate (VA) Via di Vigna Jacobini, 5 - 00149 Roma Via Mariano Stabile, 179 - 90141 Palermo C.F. 97402570580 Tel. +39 06 55301819 Numero Verde 800 032 636 www.fonarcom.it

#### **IMPOSTAZIONE DELL'AUDIT**

Il sistema di controllo del Fondo sarà integrato in relazione all'introduzione dell'opzione di semplificazione *de qua.*

Dato che i finanziamenti sono calcolati sulla base delle quantità, i risultati finali, generati dalla piattaforma FarcInterattivo (allievi, ore formazione, ore formazione allievo) dovranno essere autocertificati ai sensi del DPR 445/2000 dal soggetto attuatore, nonchè documentati ed archiviati in vista delle verifiche e degli audit in itinere ed ex post.

Il sistema dei controlli prevede l'intensificazione delle verifiche tese a riscontrare tutti gli elementi atti a dimostrare che l'operazione ha avuto luogo e che in essa sono stati assicurati i livelli quantitativi e qualitativi attesi (raggiungimento dei risultati).

In particolare, le verifiche, dalla attuale predominanza dei controlli amministrativo-contabili (giustificazione dei costi realmente sostenuti e pagati) saranno o rientate verso gli aspetti tecnici e fisici delle operazioni, con conseguente maggiore importanza ed occorrenza delle verifiche *in loco* ed *in itinere.*

L'attività del Fondo FonARCom, conformemente alle finalità indicate nel proprio Piano Operativo di Attività (POA), vuole essere un valido contributo alla diffusione del valore della formazione e si propone quale strumento innovativo a disposizione delle imprese per il finanziamento della formazione, adeguata ai bisogni espressi.

### *Sezione 1 – Glossario*

Al fine di consentire al lettore una miglior comprensione della terminologia adoperata nel presente Manuale di Gestione si ritiene di dover preliminarmente specificare il significato dei termini che verranno utilizzati.

#### **Parti Sociali costituenti il Fondo**  $\rightarrow$  **CIFA e CONFSAL**

**Piano Formativo → Il Piano Formativo è un programma organico di azioni formative, condiviso con le** Parti Sociali costituenti il Fondo e rispondente ad esigenze aziendali, settoriali, territoriali, nonché lo strumento che traduce in interventi formativi le linee generali d'indirizzo programmatico.

Un Piano Formativo deve contenere l'individuazione specifica del modello organizzativo, degli strumenti, della metodologia, dei contenuti, della tempistica della formazione e delle azioni di verifica e monitoraggio dei progetti che lo costituiscono.

Ciascun Piano Formativo deve essere caratterizzato dalla completezza e chiarezza delle informazioni in esso contenute ed il rispetto delle finalità e degli obiettivi che intende attuare attraverso i Progetti, nonché definito in un arco temporale adeguato alle peculiarità delle Imprese a cui è rivolto.

**Progetto Formativo →** Attività formativa; il Progetto Formativo può comporsi di una singola edizione o della reiterazione di *n* edizioni del medesimo <percorso formativo> (evento in cui cambiano i Destinatari ma rimane invariata la modalità di somministrazione dello stesso ed il programma didattico riproposto nelle diverse edizioni).

**Attività Didattica**  Singolo corso realizzato **nelle modalità ammissibili esplicitate nell'avviso di riferimento** (es. corso in aula frontale, percorso realizzato in aula in remoto/FAD integrata).

**Soggetto Proponente (SP)** Soggetto che propone al Fondo il Piano Formativo. SP può essere: Possono proporre i Piani Formativi:

Le Aziende, sia in forma singola sia associata (con chiara indicazione della mandataria), per attività da proporsi esclusivamente a vantaggio dei propri dipendenti, aderenti al fondo FonARCom alla data di

C.F. 97402570580 Tel. +39 06 55301819 Numero Verde 800 032 636 www.fonarcom.it

presentazione della proposta alle Parti Sociali per la condivisione, e che si impegnino al mantenimento dell'adesione fino ad approvazione del rendiconto finale, pena la revoca del contributo;

- Gli Enti di formazione e i Soggetti autorizzati dal Ministero del Lavoro ai sensi dell'art. 2 lettera a) e/o b) del Dlgs 276/2003 accreditate od in fase di accreditamento presso le Regioni territorialmente competenti, ovvero in possesso o in fase di ottenimento di certificazione di qualità in base alla norma UNI EN ISO 9001:2000 / 2008 settore EA37 per le sedi di svolgimento di attività formative, sia in forma singola che associata (con chiara indicazione della mandataria).
- Raggruppamenti temporanei (ATI, ATS ecc.) fra i predetti soggetti. Per ogni membro del raggruppamento deve essere evidenziato il ruolo assunto nelle attività oggetto di contributo, anche ai fini della valutazione. Nel caso di Enti Pubblici è esclusa la possibilità di presentarsi in qualità di Soggetto Proponente, ovvero di essere responsabile diretto della gestione finanziaria del Piano Formativo.

Il Soggetto Proponente è invitato a verificare mediante presa visione del cassetto previdenziale di ogni Azienda individuata come Beneficiaria di attività, la sussistenza dell'iscrizione a FonARCom (laddove applicabile e per le Aziende già individuate nella proposta progettuale).

#### **Soggetti Attuatori**

Possono realizzare le attività previste nel Piano Formativo proposto a finanziamento, assumendo direttamente la totale responsabilità circa la gestione procedurale e finanziaria:

- Il Proponente;

- Gli Enti di formazione e i Soggetti autorizzati dal Ministero del Lavoro ai sensi dell'art. 2 lettera a) e/o b) del Dlgs 276/2003 accreditate od in fase di accreditamento presso le Regioni territorialmente competenti ovvero in possesso o in fase di ottenimento di certificazione di qualità in base alla norma UNI EN ISO 9001:2000 / 2008 settore EA37 per le sedi di svolgimento di attività formative. Nel caso di accreditamento o certificazione di qualità in corso, tali procedure dovranno essere ultimate prima della data di avvio delle attività corsuali (Progetti in cui si declina il Piano), pena la revoca del finanziamento.

**Formulario di presentazione**  $\rightarrow$  **Strumento predisposto dal Fondo FonARCom attraverso il quale** SP trasmette al Fondo, previo preventiva condivisione del Piano con le Parti Sociali, la propria proposta di Piano Formativo.

**Beneficiari dei Piani Formativi**  $\rightarrow$  **sono l'Azienda e/o le Aziende aderenti al Fondo FonARCom che,** in regola con i relativi versamenti *ex lege* previsti, ed in accordo con quanto previsto dall'Avviso di riferimento, sono coinvolte nel processo realizzativo del Piano Formativo.

**Destinatari delle azioni → Sono i lavoratori, dipendenti della Aziende coinvolte nel Piano Formativo,** che partecipano ai Progetti Formativi che lo compongono. *I requisiti per poter essere considerati destinatari ammissibili sono esplicitati nell'avviso di riferimento.*

Contributo Fondo → Contributo finanziario del Fondo, finalizzato alla realizzazione dei Piani Formativi approvati nell'ambito degli Avvisi. A tal fine si rappresenta che *i Fondi sono finanziati dal gettito della contribuzione dei datori di lavoro che facoltativamente vi aderiscono. Fonte del finanziamento è il contributo previsto dall'art. 25, comma 4, della legge 21 dicembre 1978 n. 845 versato dai datori di lavoro unitamente alla contribuzione a copertura della disoccupazione involontaria (art. 1 Circolare INPS n. 67 del 24 maggio 2005 e s.m.i.).* Al contributo del Fondo, accordato a valere sulle risorse dell'avviso, si applica la normativa sugli Aiuti di Stato.

**Cofinanziamento obbligatorio →Quota** di cofinanziamento del Piano Formativo a carico del Beneficiario. A tal fine, può essere considerato cofinanziamento il costo ora/lavoro di ogni singolo lavoratore in formazione per il numero delle ore di formazione effettivamente fruite.

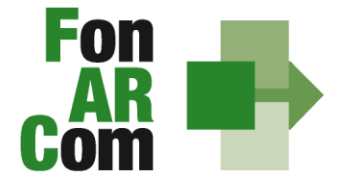

**SEDI TERRITORIALI** Via Luigi Borghi, 7 - 21013 Gallarate (VA) Via di Vigna Jacobini, 5 - 00149 Roma Via Mariano Stabile, 179 - 90141 Palermo C.F. 97402570580 Tel. +39 06 55301819 Numero Verde 800 032 636 www.fonarcom.it

**FARCInterattivo →** Sistema informatico ad accesso riservato via web per la gestione dei Piani Formativi, predisposto nel rispetto dello standard proposto dal "Tavolo Tecnico per la costruzione del Sistema di Monitoraggio delle attività dei Fondi Paritetici Interprofessionali per la Formazione Continua", con il contributo dell'ISFOL e di Italia Lavoro S.p.A.

I Soggetti Proponenti possono accedere tramite il sito www.fonarcom.it all'area riservata di Parere Parti predisposta per la procedura di trasmissione delle proposte di Piani Formativi alle Parti Sociali. Ottenuta la condivisione potranno accedere alla sezione FARCInterattivo per la trasmissione telematica della proposta al Fondo.

I Soggetti Attuatori responsabili della implementazione dei Piani Formativi possono accedere al portale del Fondo www.fonarcom.it all'area riservata FARCInterattivo*,* predisposto per la gestione della fase attuativa (vedasi anche "documenti di gestione attività"), conclusiva, di rendicontazione e monitoraggio degli stessi.

**Documenti di gestione attività** → Consta dei seguenti modelli di comunicazione (*fon*) con il Fondo che il Soggetto Attuatore genera mediante l'utilizzo della piattaforma informatica FARCInterattivo durante l'implementazione del Piano Formativo approvato e dei Progetti Formativi che lo compongono:

- 1. *fon01\_avvio* per ogni Progetto Formativo; (contiene: calendario/elenco partecipanti/elenco uditori/elenco docenti) da caricare sulla piattaforma FARCInterattivo e generare (semaforo verde) entro il giorno prima dell'avvio dell'attività didattica;
- 2. *fon02\_variazioni* (al calendario/all'elenco partecipanti/all'elenco docenti/alla sede di svolgimento delle attività) da comunicare tramite piattaforma FARCInterattivo, contestualmente al verificarsi dell'evento;
- 3. *fon03\_iscrizione individuale del partecipante* contiene dati anagrafici e statistici indispensabili per consentire al Fondo di operare il monitoraggio sui destinatari richiesto dal Ministero del Lavoro, da caricare sulla piattaforma FARCInterattivo. Il format è accompagnato dall'autorizzazione al trattamento dei dati a firma dei destinatari e dovrà essere conservato dal soggetto Attuatore;
- 4. *fon05\_conformità locali* da compilarsi sulla piattaforma FARCInterattivo per ogni sede di svolgimento di attività formative, seminari, convegni, corsi;
- 5. *fon06\_chiusura* (per ogni Progetto Formativo) da caricare sulla piattaforma FARCInterattivo da generare entro **15 giorni dalla chiusura dell'attività didattica** di ogni singolo Progetto Formativo;
- 6. *fon06\_bis chiusura* (chiusura di tutte le attività del Piano, esclusa la rendicontazione) da inviarsi al Fondo entro **15 giorni dalla chiusura di tutte le attività** previste nel Piano. Il mese accordato dal Fondo al Soggetto Attuatore per la presentazione del rendiconto del Piano decorre dalla data indicata su questo modello;
- 7. *fon07\_cofinanziamento* (quota privata, autocertificata ai sensi del D.P.R. 445/2000 dal beneficiario delle azioni formative) – documento cartaceo;
- 8. *fon08\_autorizzazioni* (variazioni aziende coinvolte/proroga attività) da caricare sulla piattaforma FARCInterattivo e trasmettere al Fondo contestualmente al verificarsi dell'evento - documento cartaceo;
- 9. *registro didattico* e presenza (elenco allievi con idonei spazi per documentarne la partecipazione alle attività, area riservata ai docenti per indicare le tematiche trattate, area riservata al tutor ed al coordinatore didattico per attestare la propria presenza in aula); i dati del registro didattico cartaceo saranno caricati in piattaforma FarcInterattivo affinchè sia possibile generare il fon06 (monitoraggio finale).

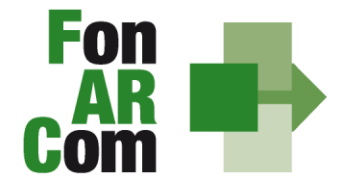

**SEDI TERRITORIALI** Via Luigi Borghi, 7 - 21013 Gallarate (VA) Via di Vigna Jacobini, 5 - 00149 Roma Via Mariano Stabile, 179 - 90141 Palermo C.F. 97402570580 Tel. +39 06 55301819 Numero Verde 800 032 636 www.fonarcom.it

## *Sezione 2 – Modalità di presentazione dei Piani Formativi*

#### **2.1 Il Formulario per la presentazione dei Piani Formativi: contenuti**

Come già definito nella precedente sezione, il Formulario per la presentazione dei Piani Formativi, nella sua versione aggiornata, è lo strumento ufficiale che FonARCom mette a disposizione del Soggetto Proponente, per produrre la propria proposta di realizzazione dei piani formativi a valere sugli Avvisi. Il Formulario è disponibile in formato *word* per la compilazione in bozza, utile per il successivo inserimento online nel sistema informatico come di seguito descritto.

#### **2.2 Fase Proposta (Sezione Parti Sociali)**

Dal sito internet www.fonarcom.it si potrà accedere alla sezione Parere Parti ed effettuare l'inserimento della proposta di un Piano Formativo per la condivisione delle Parti Sociali.

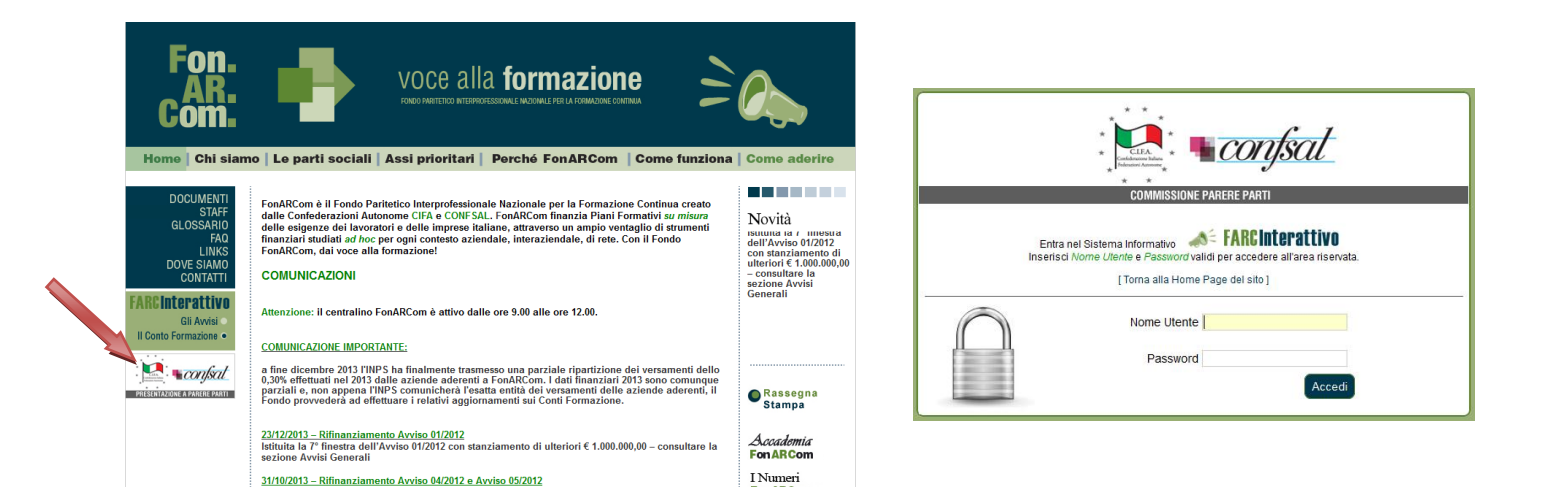

Per richiedere l'attribuzione di *username* e *password* selezionare *"***Stai presentando un Piano a valere su AVVISO?** Registrati qui" compilare quindi tutti i campi richiesti e selezionare nel menù a tendina l'opzione "Avviso 01/2014". Una volta inviata la richiesta attendere di ricevere all'indirizzo email indicato le credenziali per la fase di proposta alle Parti Sociali.

Effettuato l'accesso, sarà possibile procedere con la compilazione del formulario (tavole A, B, C e D).

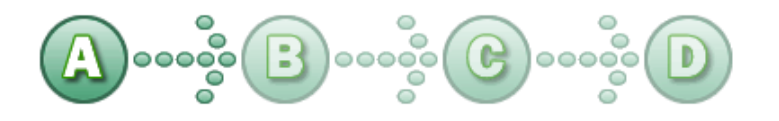

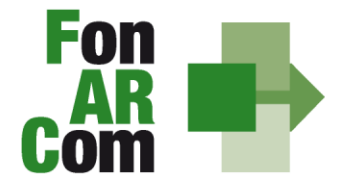

**SEDI TERRITORIALI** Via Luigi Borghi, 7 - 21013 Gallarate (VA) Via di Vigna Jacobini, 5 - 00149 Roma Via Mariano Stabile, 179 - 90141 Palermo C.F. 97402570580 Tel. +39 06 55301819 Numero Verde 800 032 636 www.fonarcom.it

In sintesi, il dettaglio delle informazioni richieste nelle 4 sezioni:

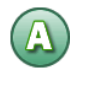

#### **SEZ. A: INFORMAZIONI RELATIVE AL SOGGETTO PROPONENTE ED AL SOGGETTO ATTUATORE**

- A1.Denominazione e tipologia del Piano Formativo
- A2.Soggetto Proponente
- A3.Soggetto Attuatore
- A4.Indicazione del Referente del Piano Formativo

#### **SEZ. B: INFORMAZIONI DESCRITTIVE DEL PIANO FORMATIVO**

- B1.Descrizione sintetica del Piano Formativo proposto
- B2.Riconducibilità del Piano Formativo proposto alle Tematiche di Intervento Prioritarie del Fondo FonARCom formalizzate nel POA
- B3.Indicazione dei settori di attività interessati dal Piano Formativo
- B4.Stima della dimensione prevalente di Azienda/e coinvolta/e nel Piano Formativo
- B5.Individuazione dei Destinatari del Piano Formativo
- B6.Individuazione delle Aziende beneficiarie del Piano Formativo
- B7.Tempistica di realizzazione del Piano Formativo

#### **SEZ. C: ELEMENTI DESCRITTIVI DEL PROGETTO FORMATIVO**

- C1.Elementi e struttura del Progetto Formativo
- C2.Ambito territoriale di intervento
- C3.Collocazione temporale delle attività formative

In questa sezione viene definita la struttura del Piano Formativo, declinata nei vari **PROGETTI** (P01, P02, ecc.). Ogni progetto comporta un intervento formativo a se stante, unico e diverso dagli altri, ripetibile in *n.* **EDIZIONI** sempre uguali per quanto riguarda il numero delle ore, le tematiche trattate, le modalità di erogazione e sempre diverse per quanto riguarda i partecipanti (Destinatari).

Gestione Proposte Piani - AVVISI 1/2014 >> Elenco Proposte >> Formulario: **FORMULARIO PRESENTAZIONE PIANI - AVVISI** SEZIONE C., ELEMENTI DESCRITTIVI DEL PROGETTO FORMATIVO Quadro riepilogativo schede inserite alla presente sezione PROGETTI FORMATIVI Numero complessi Crea Proget 8 PROGETTI FORMATIVI Format P01 POS<sup>-</sup> **P02** MODIFICA Sez. C MODIFICA Sez. C e vai alla Sez. D MODIFICA Sez. C e CHIUDI sessione di lavoro

Nella casella "Numero complessivo progetti formativi" inserire il numero dei percorsi che si intendono prevedere nel Piano Formativo. Premendo il tasto "Crea Progetti Formativi" compariranno tanti pulsanti

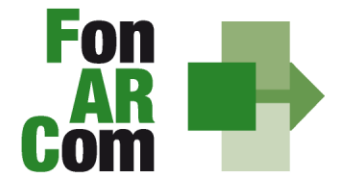

**SEDI TERRITORIALI** Via Luigi Borghi, 7 - 21013 Gallarate (VA) Via di Vigna Jacobini, 5 - 00149 Roma Via Mariano Stabile, 179 - 90141 Palermo C.F. 97402570580 Tel. +39 06 55301819 Numero Verde 800 032 636 www.fonarcom.it

(P01, P02, P03, ecc,) quanti ne sono stati inseriti, premendo su ognuno dei quali si accederà alla compilazione delle informazioni dettagliate. Il pulsante sarà *giallo* fin tanto che risulterà vuoto, *verde* quando sarà stato compilato e salvato.

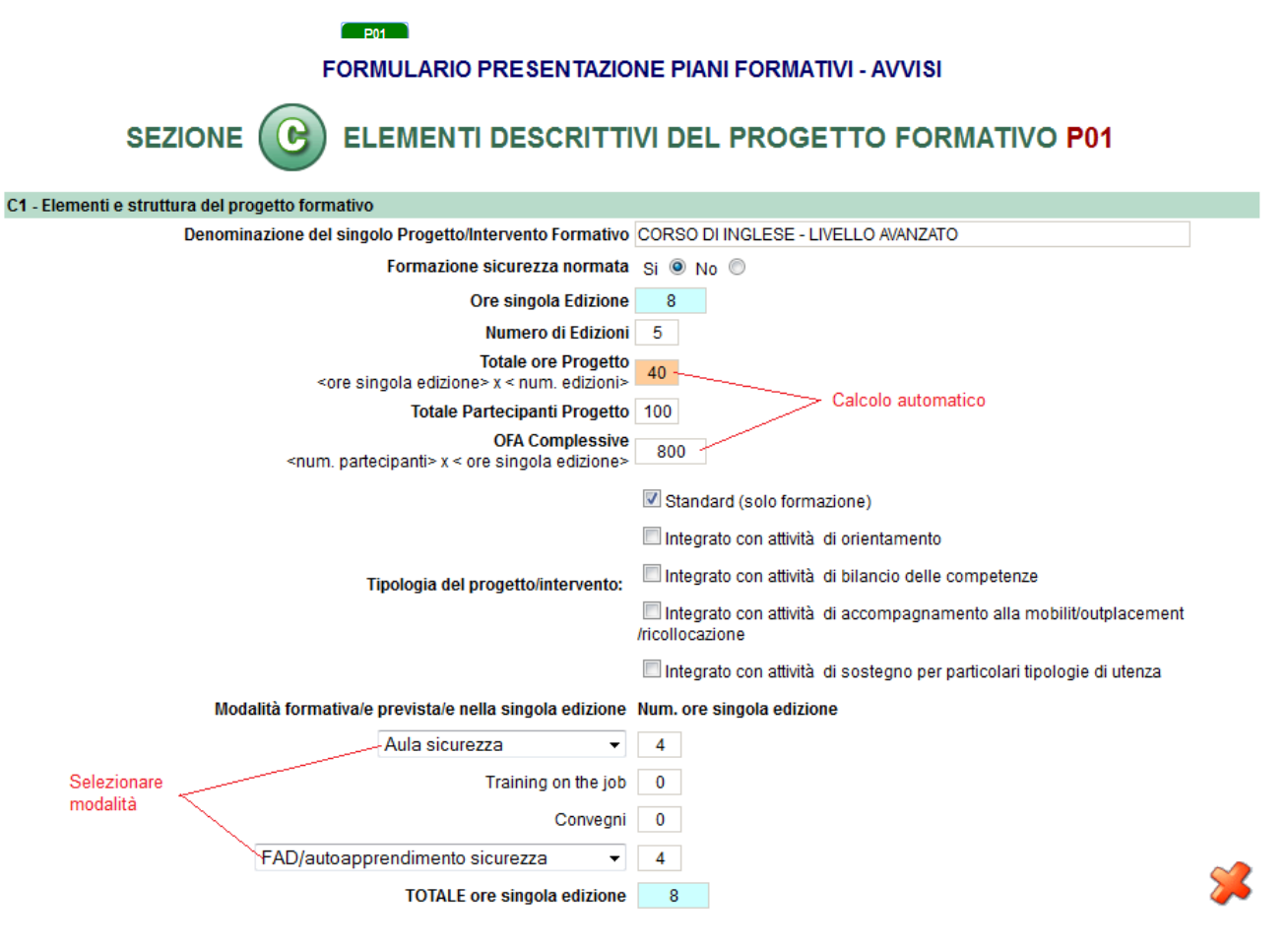

Selezionando ogni tasto si aprirà una finestra per la compilazione delle informazioni di progetti, dove andranno indicati i parametri generali del percorso formativo (ore singola edizione, numero di edizioni, numero di allievi totali), la *tipologia del progetto* e tramite i menù a tendina la/le *modalità formativa* e nella casella a fianco inserite le relative ore. Di seguito andranno inserite esaurienti descrizioni (nel limite di 5000 caratteri), le province coinvolte e la collocazione temporale del progetto.

#### Le **modalità formative** previste sono:

 $\overline{a}$ 

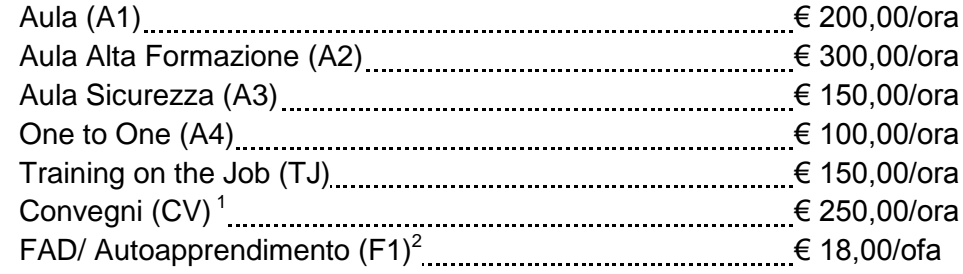

1 non utilizzabile per la formazione sulla sicurezza obbligatoria

 $2$  incluso partecipazione a circoli di qualità e rotazione programmata

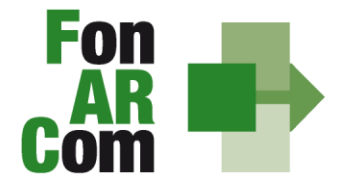

**SEDI TERRITORIALI** Via Luigi Borghi, 7 - 21013 Gallarate (VA)<br>Via di Vigna Jacobini, 5 - 00149 Roma<br>Via Mariano Stabile, 179 - 90141 Palermo C.F. 97402570580 Tel. +39 06 55301819 Numero Verde 800 032 636 www.fonarcom.it

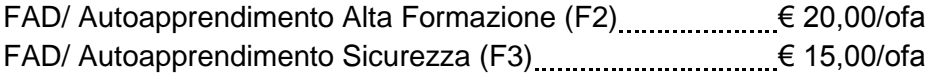

Le varie **modalità formative** sono così combinabili:

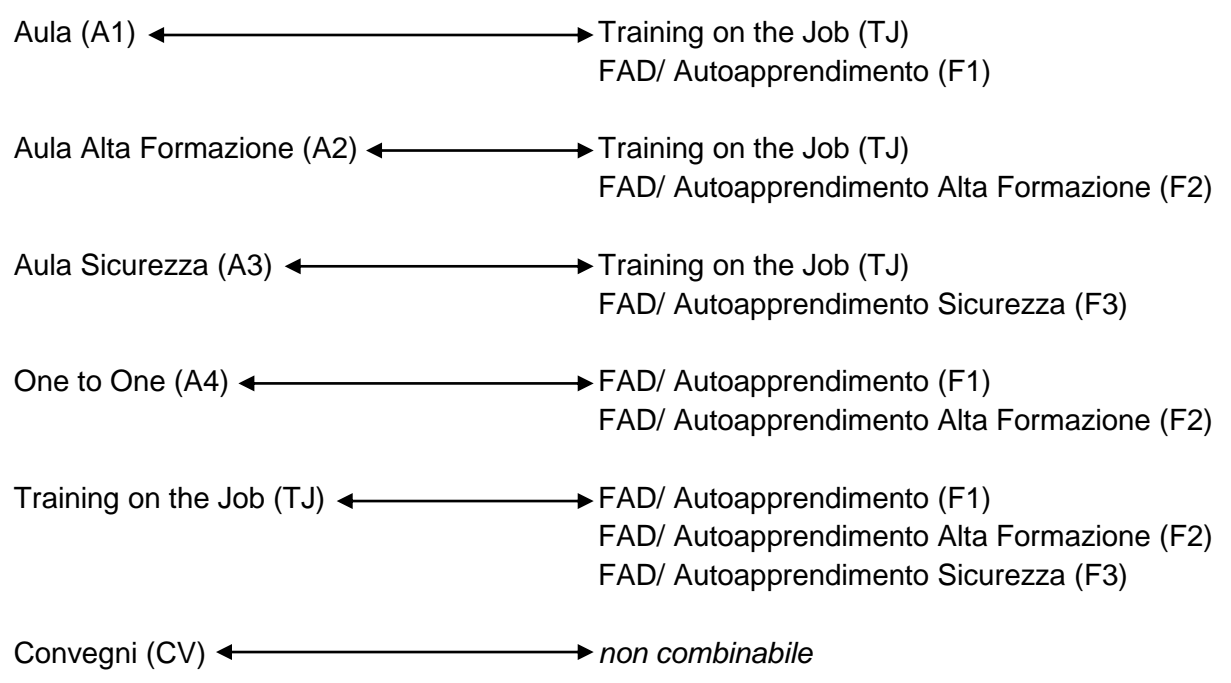

Completata la compilazione di tutte le informazioni successive, con il bottone <sup>Salva Progetto P01 e Chiudi</sub> si</sup> torna alla sez. C per l'eventuale compilazione dei successivi progetti (NB: è permessa la compilazione solo in ordine sequenziale; è comunque sempre possibile la modifica dei contenuti già inseriti).

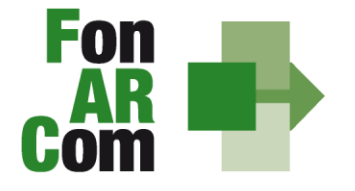

**SEDI TERRITORIALI** via Luigi Borghi, 7 - 21013 Gallarate (VA) Via Loigi borghil, 7 - 21010 Odilatale (VA)<br>Via di Vigna Jacobini, 5 - 00149 Roma<br>Via Mariano Stabile, 179 - 90141 Palermo C.F. 97402570580 Tel. +39 06 55301819 Numero Verde 800 032 636 www.fonarcom.it

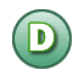

**SEZIONE D – VALORIZZAZIONE DEL CONTRIBUTO FONARCOM IN APPLICAZIONE DELL'UCS** 

D1.Costo complessivo e contributo proprio a copertura del Piano e dei singoli Progetti / Interventi

**NB: Sezione compilata automaticamente dalla piattaforma (Tranne l'indicazione del contributo proprio, obbligatorio nel caso di opzione Reg. 800/2008).** 

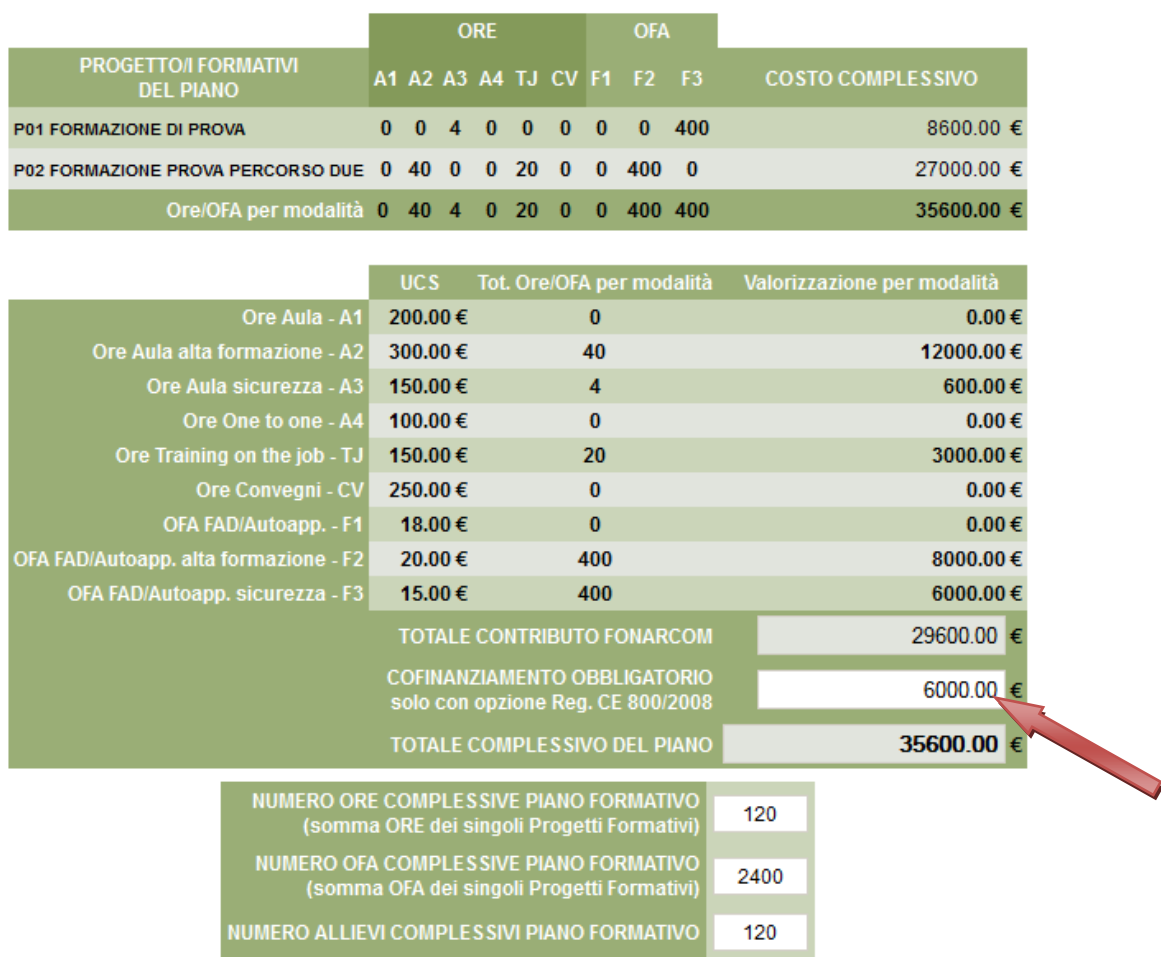

Dopo aver compilato tutti i campi ed inserito tutti i dati, dalla sezione D sarà possibile stampare un *pdf* di controllo per verificare le informazioni inserite.

![](_page_11_Picture_10.jpeg)

Una volta certi di non dover apportare ulteriori modifiche al Piano Formativo si potrà procedere con la **TRASMISSIONE ALLE PARTI SOCIALI** per la condivisione.

TRASMETTI FORMULARIO A PARERE PARTI

![](_page_12_Picture_0.jpeg)

**SEDI TERRITORIALI** Via Luigi Borghi, 7 - 21013 Gallarate (VA) Via di Vigna Jacobini, 5 - 00149 Roma Via Mariano Stabile, 179 - 90141 Palermo C.F. 97402570580 Tel. +39 06 55301819 Numero Verde 800 032 636 www.fonarcom.it

Il Piano Formativo, non più modificabile, sarà ora preso in visione dalle Parti Sociali le quali potranno rispondere, **tramite email** all'indirizzo di posta elettronica del Soggetto Proponente (SP), con:

- **Condivisione Positiva** della Proposta di Piano Formativo.
- **Richiesta di Rimodulazione** (verrà riattivata la possibilità di apportare modifiche alle tavole A, B, C e D del Formulario e quindi di trasmettere nuovamente la proposta).
- **Condivisione Negativa** della Proposta di Piano Formativo (il piano verrà scartato)

#### **2.3 Fase Proposta (Sezione Fondo)**

Ottenuta la **Condivisione Positiva** dalla Parti Sociali il Piano passa automaticamente nella *sezione*  Fondo.

![](_page_12_Picture_10.jpeg)

Il SP potrà ora entrare nel FARCInterattivo direttamente dal sito www.fonarcom.it, utilizzando sempre lo stesso *username* e *password* a sua disposizione, accederà nuovamente alle tavole di compilazione del Formulario.

Sempre dalla tavola D potrà procedere alla **TRASMISSIONE TELEMATICA AL FONDO** della proposta formativa, senza apportare modifiche al Formulario in alcuna sezione:

![](_page_12_Figure_13.jpeg)

La Piattaforma genererà automaticamente il *pdf* del Formulario.

Il Soggetto Proponente dovrà stampare, dal FARCInterattivo, il file in formato pdf contenente il Formulario del Piano Formativo e sottoscriverlo (sigla in ogni pagina e timbro e firma per esteso nell'ultima pagina) a cura del Legale Rappresentante del Soggetto Proponente; dopo di che dovrà

![](_page_13_Picture_0.jpeg)

**SEDI TERRITORIALI** Via Luigi Borghi, 7 - 21013 Gallarate (VA) Via di Vigna Jacobini, 5 - 00149 Roma Via Mariano Stabile, 179 - 90141 Palermo C.F. 97402570580 Tel. +39 06 55301819 Numero Verde 800 032 636 www.fonarcom.it

inviare al Fondo il Formulario cartaceo di cui sopra unitamente alla restante documentazione, descritta successivamente.

L'Invio telematico al Fondo e l'invio cartaceo devono avvenire entro i termini di scadenza dell'Avviso di riferimento.

Il Formulario ed i relativi allegati (di cui ad elenco seguente) devono essere trasmessi, **a pena inammissibilità**, **esclusivamente a mezzo servizio postale**, in busta chiusa **recante il riferimento**  *"AVVISO 1/2014 FONARCOM – dati del mittente – contiene formulario e documentazione"* al seguente indirizzo:

**Fondo FONARCOM** Via Barberini, 29 00187 Roma

Il rispetto dei termini è comprovato dal timbro postale. Il plico deve contenere, **a pena di inammissibilità**, la documentazione prevista dall'Avviso Pubblico 01/2014.

**In nessun caso saranno accettati documenti pervenuti al Fondo oltre i termini di chiusura dell'Avviso. Non saranno considerate ammissibili le proposte prive, in forma completa o parziale, anche di uno solo di tali documenti.**

#### **2.4 Riepilogo dei passaggi per la presentazione di un Piano Formativo**

- inoltrare richiesta al Fondo di login e password, formulata accedendo all'apposita sezione Parti Sociali presente sul sito www.fonarcom.it;
- caricare ed inviare **telematicamente tramite la piattaforma FARC** il Piano Formativo per la condivisione alle Parti Sociali;
- una volta ottenuta comunicazione di avvenuta condivisione dalle Parti Sociali, accedere alla Piattaforma FARCInterattivo ed tramettere telematicamente al Fondo il Piano Formativo per l'approvazione;
- stampare, dal FARCInterattivo, il file in formato pdf contenente il Formulario del Piano Formativo e sottoscriverlo (sigla in ogni pagina, timbro e firma per esteso nell'ultima pagina) a cura del Legale Rappresentante del Soggetto Proponente ed allegare copia della Carta di Identità;
- inviare al Fondo il Formulario cartaceo di cui sopra unitamente alla restante documentazione, nelle modalità e termini sopra descritti ed indicati nell'Avviso 01/2014.

![](_page_14_Picture_0.jpeg)

**SEDI TERRITORIALI** Via Luigi Borghi, 7 - 21013 Gallarate (VA) Via di Vigna Jacobini, 5 - 00149 Roma Via Mariano Stabile, 179 - 90141 Palermo C.F. 97402570580 Tel. +39 06 55301819 Numero Verde 800 032 636 www.fonarcom.it

## *Sezione 3 – Principi e regole di implementazione e gestione dei Piani Formativi*

#### **3.1 Premessa**

Le precedenti sezioni hanno illustrato i meccanismi e le procedure per l'implementazione della fase propositiva dei Piani Formativi nell'ambito della procedura dell'Avviso.

La presente sezione intende fornire un quadro illustrativo delle procedure che regolano la **gestione della fase attuativa dei Piani Formativi ammessi a finanziamento** e che caratterizzeranno le relazioni tra il Soggetto Attuatore ed il Fondo.

#### **3.2 Piani Formativi: modalità di richiesta ed accesso al contributo**

#### *Approvazione Piani Formativi*

Per ogni Piano approvato dal Fondo la procedura è la seguente:

- il Fondo invia al Soggetto Attuatore la comunicazione di approvazione;
- il Fondo invia al Soggetto Attuatore apposita Convenzione che disciplina l'implementazione delle attività, comprese le modalità di accesso al contributo finanziario approvato;
- il soggetto Attuatore, ricevuta la comunicazione di approvazione e la Convenzione, trasmette al Fondo, attraverso modalità certificabili (raccomandata a.r., corriere) **due originali** della Convenzione sottoscritta dal proprio Legale Rappresentante, unitamente ai documenti post approvazione;
- il soggetto Attuatore riceverà *username* e *password* per l'accesso alla fase di gestione in Piattaforma FARCInterattivo.

Il Fondo, dopo le opportune sottoscrizioni, provvederà a restituire l'originale della convenzione di competenza del Soggetto Attuatore.

#### *Richiesta anticipazione contributo*

È facoltà del Fondo erogare anticipazioni relative a Piani Formativi finanziati. Alla sottoscrizione della Convenzione il Soggetto Attuatore potrà richiedere anticipazione del contributo approvato, nel rispetto delle seguenti modalità di accesso:

 una prima anticipazione, pari al 50% del totale del contributo ammesso a finanziamento, garantendo tale anticipo con idonea garanzia fidejussoria<sup>3</sup> in favore del Fondo FonARCom secondo lo schema fornito dal Fondo stesso;

<sup>-&</sup>lt;br>3 nell'ambito delle fidejussioni assicurative sono accettate esclusivamente quelle rilasciate da compagnie di assicurazione autorizzate all'esercizio del ramo 15 "Cauzione" ed iscritte nell'Albo Imprese tenuto dall'IVASS (ex ISVAP) **sezione I ed elenco I**, oppure dagli intermediari finanziari iscritti nell'elenco speciale tenuto dalla Banca d'Italia, previsto dall'art. 107 del D.lgs. n. 385/1993, consultabile tramite il sito internet www.bancaditalia.it. I relativi costi sono ammissibili a rendiconto e sono riconosciuti fino a concorrenza dell'importo esposto in sede di preventivo finanziario.

![](_page_15_Picture_0.jpeg)

 una seconda anticipazione pari al 40% del totale del contributo ammesso a finanziamento, anche esso garantito da idonea garanzia fidejussoria<sup>1</sup> in favore del Fondo FonARCom, redatta secondo lo schema fornito dal Fondo stesso, solo dopo aver certificato, a mezzo dichiarazione sostitutiva di atto notorio resa ai sensi del DPR 445/2000, il raggiungimento di almeno l'80% del programma formativo approvato (numero ore di formazione, ore formazione allievi da erogare e numero allievi da formare). La suddetta autocertificazione deve essere supportata da equivalente situazione desumibile dalla piattaforma informatica FARCInterattivo.

In entrambi i casi (1° e 2° Anticipazione)  $\rightarrow$  Garanzia fidejussoria originale, rilasciata in favore di FonARCom, come da format reso disponibile dal Fondo al momento dell'approvazione del Piano formativo.

Al termine della procedura di istruttoria della richiesta di contributo, che si conclude in media entro giorni 15 dal ricevimento della richiesta stessa se completa, il Fondo FonARCom in esito positivo dell'istruttoria provvede ed ad effettuare il bonifico sul conto corrente bancario dedicato indicato dal Soggetto Attuatore.

Il rilascio del **saldo del contributo** finanziato avverrà ad approvazione del rendiconto finale fisicotecnico, salvo eventuali riparametrazioni conseguenti al mancato raggiungimento degli obiettivi esplicati nel Piano ed approvati dal Fondo.

In ogni caso l'importo finale della contributo è versato in base al completamento fisico dell'operazione, debitamente certificato dal soggetto Attuatore e verificato dal Revisore Contabile assegnato al Piano, senza la necessità che il soggetto Attuatore debba giustificare i relativi costi effettivi.

L'applicazione delle tabella UCS fornisce per principio un'approssimazione dei costi effettivi dell'operazione. Resta fermo il principio per cui i costi generati dall'attività finanziata devono essere coerenti con la stessa, sostenuti e pagati entro la data di certificazione del Revisore assegnato al Piano Formativo. Ai fini del riconoscimento del contributo da parte del Fondo non rileva l'eventuale discordanza tra i costi effettivamente sostenuti e pagati ed i costi riconosciuti in applicazione delle tabelle ad UCS.

In tali condizioni il contributo del Fondo, calcolato e rimborsato in base all'applicazione delle tabelle UCS **è ritenuta spesa comprovata, al pari dei costi effettivamente sostenuti e pagati.** 

Queste modalità di riconoscimento del costo semplificano la gestione delle sovvenzioni, pur mantenendo un controllo efficace della spesa. In effetti, mentre nel sistema dei costi effettivi il controllo del valore e della quantità degli input dei progetti avviene a posteriori, con le disposizioni proposte in merito alle tabelle standard di costi unitari, il controllo del valore dell'input viene effettuato a priori; soltanto il controllo della quantità è effettuato a posteriori.

#### **3.3 Procedure di gestione delle attività del Piano – Considerazioni generali**

Nella gestione delle procedure e degli adempimenti associati ad ogni singolo momento realizzativo, il Soggetto Attuatore dovrà utilizzare il sistema FARCInterattivo, che consente di gestire il flusso di comunicazioni e di informazioni necessarie al rispetto degli adempimenti di corretta gestione.

Si considera data di **avvio delle attività del Piano la data di approvazione dello stesso da parte del** 

![](_page_16_Picture_0.jpeg)

**SEDI TERRITORIALI** Via Luigi Borghi, 7 - 21013 Gallarate (VA) Via di Vigna Jacobini, 5 - 00149 Roma Via Mariano Stabile, 179 - 90141 Palermo C.F. 97402570580 Tel. +39 06 55301819 Numero Verde 800 032 636 www.fonarcom.it

**CdA del Fondo**. Questa informazione sarà processata in automatico dal sistema FARCInterattivo Ricordiamo che l'arco temporale complessivo massimo in cui realizzare tutte le attività previste nel Piano Formativo è di 12 mesi.

#### **3.4 Procedure di gestione del Piano Formativo – Avvio, svolgimento e chiusura**

Per lo svolgimento delle attività formative, l'Attuatore del Piano Formativo deve di inserire su Piattaforma Informatica FARC tutti i dati richiesti e necessari a produrre la documentazione specifica (*fon*), ovvero:

 il *logo* dell'Attuatore (in formato .jpg o .pdf)

![](_page_16_Picture_175.jpeg)

- tutti i dati necessari per l'avvio di ogni singola edizione di ogni Progetto (es. P01, P02, ecc.) almeno **24 ore prima**:
	- data inizio/fine,
	- dati dei partecipanti,
	- dati della sede del corso,
	- dati dei Docenti/Tutor/Uditori,
	- **i** il calendario didattico

![](_page_16_Picture_15.jpeg)

NB: fare attenzione nella sezione *ELENCO PARTECIPANTI* a compilare in tutte le parti la scheda allievo di ogni nominativo inserito, cliccando sull'icona a fine riga, dopo aver associato il discente all'azienda di appartenenza.

Una volta selezionata la MODIFICA DEFINITIVA non sarà più possibile cambiare i dati inseriti, eventuali variazioni andranno comunicate tramite *fon02* selezionando l'opzione *Aggiungi variante.*

**Ricordiamo che le varianti devo essere comunicate immediatamente al loro verificarsi**. Se improvvise o sotto data andranno comunicate anche per email al Revisore Contabile.

![](_page_17_Picture_0.jpeg)

**SEDI TERRITORIALI** Via Luigi Borghi, 7 - 21013 Gallarate (VA) Via di Vigna Jacobini, 5 - 00149 Roma Via Mariano Stabile, 179 - 90141 Palermo C.F. 97402570580 Tel. +39 06 55301819 Numero Verde 800 032 636 www.fonarcom.it

- **La richiesta di inserimento nuove aziende** dovrà essere effettuata in piattaforma, dalla sezione ELENCO PARTECIPANTI, con almeno 4 gg lavorativi di anticipo; nella stessa è possibile richiedere autorizzazione per più aziende anche in edizioni o progetti differenti (l'autorizzazione vale per l'intero Piano Formativo). È possibile trasmettere una richiesta per volta.
- Il monitoraggio delle presenze attraverso la **Scheda Registro P0x** entro 15 giorni dopo la fine dell'attività didattica, selezionando il tasto relativo alla modalità specifica e accedendo al calendario didattico precedentemente inserito (per la FAD sarà individuato un *range* di date).

![](_page_17_Figure_6.jpeg)

![](_page_17_Picture_134.jpeg)

**NB: Le presenze degli Allievi, dei Docenti ed eventuali Tutor dovranno essere inserite** 

Elenco Presenze Partecipanti Flenco Presenze Docenti Elenco Presenze Tutor

**coerentemente a quelle indicate sui registri.**

selezionando poi sulle date evidenziate si entra alla compilazione delle presenze.

![](_page_17_Picture_135.jpeg)

 le scansioni in formato pdf (dimensione massima 8 Mb per file) di tutti i **REGISTRI COMPILATI** e di tutte le **schede allievo Fon03** per ogni edizione, entro la chiusura del Piano Formativo.

![](_page_18_Picture_0.jpeg)

#### **SEDI TERRITORIALI**

Via Luigi Borghi, 7 - 21013 Gallarate (VA) Via di Vigna Jacobini, 5 - 00149 Roma Via Mariano Stabile, 179 - 90141 Palermo C.F. 97402570580 Tel. +39 06 55301819 Numero Verde 800 032 636 www.fonarcom.it

![](_page_18_Picture_109.jpeg)

Concluse le attività di Piano (nella *home* compaiono le date di avvio e fine, secondo i termini previsti nel formulario), l'Attuatore dovrà provvedere a chiudere definitivamente Il Piano Formativo trasmettendo il *fon06\_bis,* attraverso l'apposito tasto, **entro i successivi 15 giorni**:

Chiudi il Piano Formativo - Fon06bis

Ricordiamo che il sistema non permette l'effettiva chiusura del Piano e la relativa generazione del *fon06\_bis* in assenza di tutti i *fon06* e del caricamento di tutti i *registri* e *fon03.*

#### **3.5 Richieste di Autorizzazione (***fon08***)**

Al Soggetto Attuatore (SA) è data possibilità di effettuare variazioni riguardo alla struttura del Piano Formativo approvato, previa richiesta di autorizzazione da effettuare al Fondo tramite l'apposito format *fon08,* indicando argomentata motivazione.

Resta facoltà del Fondo autorizzare le variazioni proposte, le quali possono riguardare:

 **proroga di fine attività** rispetto alla data prevista, calcolata in riferimento alla comunicazione di approvazione del Piano Formativo e alla tempistica di durata dello stesso, indicata dal Sogg. Proponente sul Formulario approvato. L'eventuale autorizzazione a questa proroga verrà automaticamente aggiornata in piattaforma FARCInterattivo dando così la possibilità di gestire il

![](_page_19_Picture_0.jpeg)

C.F. 97402570580 Tel. +39 06 55301819 Numero Verde 800 032 636 www.fonarcom.it

Piano oltre i termini previsti. La mancata richiesta e/o autorizzazione alla proroga comporta l'automatica chiusura del Piano (*fon06\_bis*) e della relativa possibilità di gestione;

- **proroga di consegna del rendiconto** rispetto alla data prevista, calcolata con 1 mese dalla data di conclusione delle attività e chiusura del Piano (*fon06\_bis*). La mancata richiesta e/o autorizzazione alla proroga comporta l'esclusione d'ufficio del Piano Formativo alla verifica del Fondo per l'erogazione del saldo.
- **rimodulazione dei percorsi -** Con riferimento alla variazione dell'attività didattica e a quanto esposto nei paragrafi precedenti, si precisa che in fase di attuazione del Piano Formativo è facoltà del Fondo autorizzare variazioni all'impianto progettuale qualora queste non pregiudichino le finalità e gli obiettivi del Piano stesso e siano, in ogni caso, richieste antecedentemente al loro verificarsi e coerenti alle tematiche indicate nel Piano approvato.

Le variazioni possibili sono le seguenti:

- Rimodulazione del numero di edizioni di ogni singolo Progetto;
- Rimodulazione del numero di ore di formazione previste nei singoli progetti;
- Variazione delle modalità di erogazione.

Poiché il valore economico del contributo concesso al Piano è direttamente proporzionale alle ORE/OFA (in base alla modalità di erogazione), le variazioni di cui sopra incidendo sui Valori Obiettivo del Piano approvato, comporteranno l'automatico ricalcolo del contributo economico fermo restando che **l'importo massimo riconoscibile a consuntivo corrisponde a quello approvato.**

#### **3.6 I valori Obiettivo del Piano**

In fase di presentazione del Piano Formativo al Fondo (e dapprima alla Parti Sociali per la sua condivisione), il Soggetto Proponente formalizza i valori obiettivo del Piano stesso, ovvero:

- numero dei **DESTINATARI** (complessivi di Piano e suddivisi per Progetto);
- numero delle **ORE** di formazione (complessive di Piano e suddivise per Progetto, valorizzate in base alla modalità scelta);
- numero delle **OFA** (complessive di Piano ovvero derivanti dalla sommatoria del prodotto tra destinatari e ore formative in ogni singolo progetto, valorizzata in base alla modalità scelta).

Si specifica che sono considerati **DESTINATARI ISCRITTI** coloro che hanno partecipato ad almeno **un'ora** di attività didattica. Dovranno inoltre essere di numero almeno uguale a quello previsto nel Piano approvato; **DESTINATARI RENDICONTABILI** coloro che hanno raggiunto la quota minima di partecipazione prevista, cioè il 90% per la formazione "normata" oppure il 70% per gli altri percorsi formativi.

Il Soggetto Attuatore, incaricato di realizzare le attività previste nel Piano, si impegna a raggiungere gli obiettivi in esso dichiarati.

![](_page_20_Picture_0.jpeg)

#### **3.7 Conclusione delle attività complessive di Piano**

FonARCom ha previsto la creazione, attraverso appositi Avvisi Pubblici, di un elenco di Certificatori; ai fini dell'inserimento nella long list è stato richiesto il possesso di specifici requisiti, definiti negli stessi Avvisi. L'assegnazione del Revisore Contabile ai singoli Piani Formativi, approvati da parte del Fondo, avviene attraverso un meccanismo di assegnazione casuale, tenuto conto della posizione geografica della sede del Soggetto Attuatore e del Revisore e della reiterazione degli "incroci" tra il Revisore e il Soggetto Attuatore.

L'assegnazione del Revisore Contabile al Piano Formativo avviene prima della sottoscrizione della Convenzione. Il Fondo comunica al Soggetto Attuatore ed al Revisore Contabile l'abbinamento selezionato.

La funzione dei Revisori Contabili, assumendo carattere di stabilità ed essendo un'azione di direzione ed indirizzo da parte del Fondo nei confronti dei Soggetti Attuatori, si configura quale elemento utili a soddisfare le previsioni dell'art. 125/4b del Regolamento (UE) n.1303/2013.

Al momento dell'accettazione dell'incarico, il Revisore Contabile dovrà dichiarare di non avere cause di ineleggibilità, come da format messo a disposizione dal FonARCom.

La tariffa del Revisore, unitamente al numero minimo di verifiche in itinere da espletare, sono determinati dal Fondo.

Si rammenta ai soggetti attuatori che il compenso spettante al Revisore Contabile per l'esercizio del suo incarico, deve essere pagato entro la data fissata per la certificazione del Rendiconto finale. In difetto, il Revisore non potrà rilasciare la propria certificazione.

#### **3.8 Procedure di gestione del Piano – Monitoraggio**

Un aspetto di fondamentale importanza per il Fondo è assicurare un costante, efficace ed efficiente monitoraggio sull'attuazione dei Piani, nonché l'attivazione di un sistema di vigilanza e di controllo sui medesimi in conformità con quanto previsto dalle Linee Guida del 15 gennaio 2004 fornite in merito dal Ministero del Lavoro e delle Politiche Sociali sul sistema dei controlli in applicazione della Circolare n. 36 del 18 novembre 2003.

In conformità alle previsioni di cui alla richiamata Circolare 36, l'obiettivo dell'attività di controllo è la cura che le risorse finanziarie erogate siano utilizzate nel rispetto del principio di efficienza e di regolarità, e di conformità ai principi di sana gestione finanziaria.

In particolare, i momenti rilevanti connessi al Piano Formativo, in accordo con i protocolli che disciplinano a livello centrale le modalità operative del monitoraggio periodico dei Fondi Paritetici Interprofessionali, sono i seguenti:

- 1. Approvazione
- 2. Attuazione
- 3. Conclusione

![](_page_21_Picture_1.jpeg)

C.F. 97402570580 Tel. +39 06 55301819 Numero Verde 800 032 636 www.fonarcom.it

In conformità con quanto previsto all'Allegato 1 della Circolare n. 36 del 18 novembre 2003 del Ministero del Lavoro e delle Politiche Sociali, la prima fase di monitoraggio organizzata dai Fondi deve prevedere un sistema per la raccolta di un set minimo di informazioni e la loro elaborazione a livello aggregato. In particolare nel predisposto sistema di monitoraggio, il Piano e ogni singolo Progetto Formativo che lo costituisce, dovrà essere assunto come unità minima di rilevazione.

In relazione al set di informazioni che potranno essere oggetto di elaborazione in sede di monitoraggio iniziale, e finale, il Soggetto Proponente prima (monitoraggio iniziale, ad approvazione Piano) e il Soggetto Attuatore poi (monitoraggio fase attuativa e monitoraggio finale) , attraverso l'interazione con il sistema FARCInterattivo, assicurano il costante ed aggiornato flusso di informazioni circa l'implementazione del Piano Formativo e dei Progetti Formativi che lo compongono, fornendo così tutte le informazioni necessarie ad assicurare al Fondo FonARCom le informazioni circa lo stato di vita del Piano e delle attività in esso ricomprese, permettendo allo stesso di gestirne attivamente indicatori, obiettivi, costi e di intervenire laddove necessario.

Il Sistema FARCInterattivo, in tal senso, è predisposto per notificare in fase attuativa al Soggetto Attuatore l'aggiornamento delle informazioni a fini di monitoraggio, indicandone tempi e modalità di trasmissione.

Le variabili richieste e trasmesse, in conformità con quanto previsto dal richiamato Allegato della Circolare n. 36 del 18 novembre 2003 del Ministero del Lavoro e delle Politiche Sociale, renderanno possibile costruire un sistema articolato secondo tre tipologie di indicatori: fisici, finanziari (in applicazione dell'UCS) e procedurali:

- 1. gli indicatori fisici consentono di monitorare l'output delle attività finanziate dai Fondi attraverso la rilevazione delle variabili relative: a) ai Piani Formativi e ai Progetti Finanziati; b) alle imprese che hanno avuto accesso al Fondo; c) ai lavoratori coinvolti nella formazione;
- 2. gli indicatori finanziari consentono di monitorare i flussi di risorse finanziarie che interessano il Fondo registrando: a) le risorse impegnate/accordate in applicazione dell'UCS;
- 3 gli indicatori procedurali tendono a monitorare l'avanzamento della spesa nelle varie fasi che caratterizzano il processo di attuazione e gli eventuali scostamenti rispetto alle previsioni iniziali.

Si precisa che il mancato o carente adempimento del Soggetto Attuatore sull'aggiornamento dei dati relativi al monitoraggio, non consente al Fondo l'erogazione del contributo con le modalità previste; gravi violazioni in pregiudizio delle attività fin qui descritte ed imputabili al Soggetto Attuatore concorreranno a formare il giudizio del Fondo in ordine all'affidabilità del Soggetto medesimo sotto il profilo organizzativo.

Oltre all'attività di monitoraggio fin qui descritta, al Fondo competerà una attività di verifica e controllo, svolta attraverso Revisori Contabili dallo stesso nominati, a cui il Soggetto Attuatore ed i Soggetti Beneficiari, dovranno garantire la massima disponibilità e collaborazione.

Infatti in conformità con quanto previsto dall'art. 7 delle Linee Guida del Ministero del Lavoro e delle Politiche Sociali sul sistema dei controlli in applicazione della Circolare n. 36 del 18 novembre 2003, al Fondo FonARCom competerà il controllo ordinario che si svilupperà anche attraverso visite in itinere finalizzate a verificare lo stato di realizzazione dell'azione formativa ed il suo regolare svolgimento. Altresì, come previsto dal richiamato documento Ministeriale le visite in itinere dovranno prevedere registrazioni con l'indicazione delle attività svolte, dei risultati delle visite e delle misure prese in ordine

![](_page_22_Picture_0.jpeg)

**SEDI TERRITORIALI** Via Luigi Borghi, 7 - 21013 Gallarate (VA) Via di Vigna Jacobini, 5 - 00149 Roma Via Mariano Stabile, 179 - 90141 Palermo C.F. 97402570580 Tel. +39 06 55301819 Numero Verde 800 032 636 www.fonarcom.it

alle irregolarità rilevate. Ove le visite non riguardino tutte le attività ma soltanto un campione di azioni selezionate, le registrazioni forniranno l'identificazione di tali azioni e la descrizione del metodo di campionamento (art. 9 Linee Guida).

#### **3.9 Verifiche di apprendimento**

FonARCom promuove e sostiene l'effettività al diritto alla formazione lungo tutto l'arco della vita lavorativa e in particolare le attività formative finalizzate a rafforzare l'adattabilità dei lavoratori e la stabilizzazione dei rapporti di lavoro attraverso l'acquisizione di nuove competenze professionali o l'aggiornamento di quelle possedute, al fine di accrescere le opportunità occupazionali e/o il rientro nel mondo del lavoro.

Nel corso ed al termine di ciascun percorso formativo l'allievo ha il diritto ed il dovere di essere sottoposto a verifiche di apprendimento, specificamente strutturate in base alla tipologia formativa attivata. La verifica deve costituire una sintesi di tutto il processo di apprendimento e riuscire ad evidenziare anche la capacità di autovalutazione del singolo percorso svolto all'interno dell'intero processo formativo, in relazione al ruolo ricoperto nel contesto lavorativo. Per ogni allievo si dovrà comunque accertare il raggiungimento delle competenze professionali e di quelle trasversali, esplicitamente dichiarate in sede progettuale**.**

#### **3.10 Attestazioni**

Le attestazioni rilasciabili al Discente al termine del percorso sono sostanzialmente di due tipi:

L'Attestazione semplice senza valore certificatorio, è l'atto attraverso cui sono poste in trasparenza, per ogni discente, le caratteristiche del percorso ed eventualmente gli esiti cognitivi, in coerenza ed a supporto dei diritti di accesso all'apprendimento e di riconoscimento del valore delle conoscenze e competenze acquisite, anche ai fini dell'esercizio dei crediti formativi.

Essa è di norma predisposta da parte dal SA.

Esempio di attestazione senza valore certificatorio:

• *attestato di frequenza (con valore non certificatorio) ):*

riferito all'intera attività formativa e rilasciabile nel caso in cui il partecipante matura una presenza pari ad almeno il 70% delle ore corso. Nel caso di frequenza parziale del percorso formativo, inferiore al 70% delle ore corso, potrà essere rilasciata all'allievo una dichiarazione del percorso individuale svolto.

L'attestazione con valore certificatorio, il cui valore legale è definito dalla normativa nazionale e regionale in materia.

Esempio di attestazioni con valore certificatorio:

#### • *attestato di frequenza con profitto* (*con prove finali e quindi con valore certificatorio) :*

riferito all'intera attività formativa e rilasciabile nel caso in cui il partecipante, oltre ad avere maturato una presenza non inferiore alla frequenza minima stabilita dalla normativa nazionale e regionale in materia,

![](_page_23_Picture_0.jpeg)

**SEDI TERRITORIALI** Via Luigi Borghi, 7 - 21013 Gallarate (VA) Via di Vigna Jacobini, 5 - 00149 Roma Via Mariano Stabile, 179 - 90141 Palermo C.F. 97402570580 Tel. +39 06 55301819 Numero Verde 800 032 636 www.fonarcom.it

abbia superato le prove finali (nel caso di riduzione del percorso per crediti formativi il computo va effettuato sul monte ore individuale riformulato);

• *attestato di frequenza con riconoscimento di crediti formativi (ECM, crediti professionali, ecc…);*

#### • *attestato di qualifica e/o specializzazione.*

Nell'attesa della regolamentazione degli standard professionali, formativi e di certificazione, in corso di definizione, e fatto salvo quanto già disposto da specifiche normative in materia, sono assunte a riferimento le seguenti attestazioni tipo:

> attestato di qualifica; attestato di specializzazione;

attestato di riqualificazione professionale.

Tutte le attestazioni tipo sono riferite al profilo o alla figura professionale oggetto dell'intervento formativo, descritto in termini di competenze in conformità agli standard nazionali e regionali applicabili.

L'approntamento del rilascio da parte di eventuali organismi competenti degli attestati con o senza valore certificatorio ricade sotto la responsabilità del Soggetto attuatore.

#### **3.11 Diffusione dei risultati**

L'attività di diffusione dei risultati è finalizzata a favorire la ripetizione e la visibilità dell'attività progettuale e a diffondere i risultati del progetto e proporre buone prassi attraverso l'informazione sui risultati ottenuti durante la realizzazione del progetto. In questo modo non solo è soddisfatta l'esigenza del controllo nella gestione delle risorse pubbliche, ma si contribuisce alla partecipazione attiva al processo di conoscenza, introducendo un principio di responsabilizzazione dei soggetti coinvolti e favorendo nella quotidianità di pratiche di successo.

Sono oggetto di diffusione sia i risultati del piano formativo, sia gli strumenti e le metodologie usate nell'attività svolta e le tematiche oggetto di apprendimento.

Tra gli strumenti operativi che si possono attivare per favorire la diffusione dei risultati dei progetti, vi sono:

1. creazione di aree dedicate all'interno dei siti internet;

- 2. pubblicazioni e pubblicità, ricerche e informazioni;
- 3. organizzazione di seminari pubblici, convegni, tavole rotonde, altro.

I risultati dei progetti realizzati possono essere diffusi da FonARCom attraverso i propri siti informatici.

![](_page_24_Picture_0.jpeg)

**SEDI TERRITORIALI** Via Luigi Borghi, 7 - 21013 Gallarate (VA) Via di Vigna Jacobini, 5 - 00149 Roma Via Mariano Stabile, 179 - 90141 Palermo C.F. 97402570580 Tel. +39 06 55301819 Numero Verde 800 032 636 www.fonarcom.it

## *Sezione 4 – Linee guida per la determinazione del contributo FonARCom*

#### **4.1 Premessa**

Il costo a preventivo di un Piano Formativo è calcolato utilizzando il seguente schema:

![](_page_24_Picture_246.jpeg)

In sede di rendicontazione il contributo verrà riconosciuto:

Il medesimo schema è utilizzato per la determinazione a consuntivo del contributo del Fondo valorizzando la singola edizione del singolo progetto, fino al valore massimo del contributo del Piano approvato, considerando che:

- per la modalità **AULA** le ore del singolo percorso dovranno essere erogate al 100%, la singola edizione sarà considerata valida ove risulteranno minimo 6 iscritti e 5 rendicontabili (ovvero il 70% dei destinatari iscritti minimi). Nel caso in cui l'aula avrà 5 o meno iscritti non sarà riconosciuta l'intera edizione. Nel caso in cui l'aula risulti valida ma gli allievi rendicontabili siano minori di 5, il contributo orario riconosciuto sarà riparametrato (vedi "esempi").
- Per la modalità **ONE to ONE** il percorso previsto dovrà essere erogato al 100% e il discente dovrà aver frequentato almeno il 70% del percorso previsto.

![](_page_25_Picture_0.jpeg)

**SEDI TERRITORIALI** Via Luigi Borghi, 7 - 21013 Gallarate (VA) Via di Vigna Jacobini, 5 - 00149 Roma Via Mariano Stabile, 179 - 90141 Palermo C.F. 97402570580 Tel. +39 06 55301819 Numero Verde 800 032 636 www.fonarcom.it

- Per la modalità **TRAINING on the JOB** le ore del singolo percorso dovranno essere erogate al 100%, la singola edizione sarà considerata valida con minimo 2 iscritti e di conseguenza 2 rendicontabili.
- Per la modalità **CONVEGNO** le ore del singolo percorso dovranno essere erogate al 100%, l'edizione sarà considerata valida con minimo 25 iscritti e quindi 18 rendicontabili. Nel caso in cui l'aula avrà 24 o meno iscritti non sarà riconosciuta l'intera edizione. Nel caso in cui l'aula risulti valida ma gli allievi rendicontabili siano minori di 18 il contributo orario riconosciuto sarà riparametrato (vedi dopo "esempi").
- **Per modalità FAD** l'allievo dovrà risultare rendicontabile nel percorso previsto.
- Nel caso di **MODALITÀ MISTE** l'obiettivo minimo da raggiungere è determinato secondo le seguenti gerarchie combinabili:
- **A**
	- 1°) aula
	- 2°) training on the job
	- 3°) fad
- **B**
	- 1°) One to One
	- 2°) fad

Ad esempio se la modalità dominante nell'erogazione mista è aula, le ore del singolo percorso dovranno essere erogate al 100%; la singola edizione sarà considerata valida ove risulteranno minimo 6 iscritti e 5 rendicontabili (ovvero il 70% dei destinatari iscritti minimi); nel caso fosse il training on the job, le ore del singolo percorso dovranno essere erogate al 100%, la singola edizione sarà considerata valida con minimo 2 iscritti e di conseguenza 2 rendicontabili.

**Nel caso in cui la modalità mista sia in parte valorizzata ad ore formazione (es. aula) ed in parte a OFA (fad), la percentuale di rendicontabilità del discente dovrà essere raggiunta con la partecipazione ad entrambe le modalità.**

![](_page_26_Picture_0.jpeg)

**SEDI TERRITORIALI** Via Luigi Borghi, 7 - 21013 Gallarate (VA) Via di Vigna Jacobini, 5 - 00149 Roma Via Mariano Stabile, 179 - 90141 Palermo C.F. 97402570580 Tel. +39 06 55301819 Numero Verde 800 032 636 www.fonarcom.it

27

#### **4.2 Esempi**

*- ESEMPIO 1 -*

Si ipotizza un piano formativo approvato con le seguenti caratteristiche fisico/tecniche:

n. 1 progetto;

5 edizioni reiterate in **modalità aula**;

ciascuna edizione della durata di ore 8 di formazione;

ciascuna edizione composte da n. 6 discenti.

Il contributo del Fondo, calcolato a preventivo in applicazione dell'UCS, sarà pertanto:

![](_page_26_Picture_189.jpeg)

In sede di rendicontazione verrà valutato l'esito di ciascuna edizione separatamente, si ipotizzi per cui che il Piano Formativo possa concludersi con i seguenti diversi risultati:

**A)** *Edizione n.1*

ore formazione erogate = 8 (100% del percorso); allievi iscritti (che hanno partecipato ad almeno 1 ora di formazione) = 6; allievi iscritti che hanno partecipato ad almeno il 70% del percorso formativo = 5.

#### **Obiettivi fisico - tecnici raggiunti**

determinazione finale del contributo del Fondo:

#### *€ 200,00 \* 8 ore = € 1.600,00*

#### *B) Edizione n.2*

ore formazione erogate = 8 (100% del percorso); allievi iscritti (che hanno partecipato ad almeno 1 ora di formazione) = 6; allievi iscritti che hanno partecipato ad almeno il 70% del percorso formativo = 4.

#### **Obiettivi fisico-tecnici raggiunti parzialmente**

determinazione finale del contributo del Fondo:

#### **UCS riparametrato (€ 200,00/5\*4): € 160,00 \* 8 ore = € 1.280,00**

#### *C) Edizione 3*

ore formazione erogate = 8 (100% del percorso); allievi iscritti (che hanno partecipato ad almeno 1 ora di formazione) = 5; allievi iscritti che hanno partecipato ad almeno il 70% del percorso formativo = 5.

![](_page_27_Picture_0.jpeg)

**SEDI TERRITORIALI** Via Luigi Borghi, 7 - 21013 Gallarate (VA) Via di Vigna Jacobini, 5 - 00149 Roma Via Mariano Stabile, 179 - 90141 Palermo C.F. 97402570580 Tel. +39 06 55301819 Numero Verde 800 032 636 www.fonarcom.it

#### **Obiettivi fisico-tecnici non raggiunti**

Contributo Fondo non riconosciuto per n. 8 ore di formazione erogate in ambito di classi al di sotto della composizione minima prevista in tabella UCS

determinazione finale contributo Fondo:

**€ 0,00 (zero)**

#### **D)** *Edizione 4*

ore formazione erogate = 7 (più del 70% del percorso); allievi iscritti (che hanno partecipato ad almeno 1 ora di formazione) = 6; allievi iscritti che hanno partecipato ad almeno il 70% del percorso formativo = 5.

#### **Obiettivi fisico-tecnici raggiunti parzialmente**

determinazione finale del contributo del Fondo: **7 ore \* € 200,00 = € 1.400,00**

#### *E) Edizione 5*

ore formazione erogate = 5 (meno del 70% del percorso); allievi iscritti (che hanno partecipato ad almeno 1 ora di formazione) = 6; allievi iscritti che hanno partecipato ad almeno il 70% del percorso erogato = 6.

#### **Obiettivi fisico-tecnici non raggiunti**

Contributo Fondo non riconosciuto per n. 5 ore di formazione erogate poiché inferiore alle quota minima del 70% del percorso

determinazione finale del contributo del Fondo:

**€ 0,00 (zero)**

Determinazione finale del Contributo del Progetto:

![](_page_27_Picture_177.jpeg)

I criteri di riparametrazione sopra descritti si applicano per tutte le modalità con valorizzazione UCS ad ora formativa (A1,A2,A3,A4,TJ,CV).

**NB**: si ricorda che si intendono **ALLIEVI FORMATI** coloro che hanno raggiunto la quota minima di partecipazione del 90% per la formazione "normata" oppure almeno il 70% di partecipazione per tutti gli altri percorsi formativi.

![](_page_28_Picture_0.jpeg)

**SEDI TERRITORIALI** Via Luigi Borghi, 7 - 21013 Gallarate (VA) Via di Vigna Jacobini, 5 - 00149 Roma Via Mariano Stabile, 179 - 90141 Palermo C.F. 97402570580 Tel. +39 06 55301819 Numero Verde 800 032 636 www.fonarcom.it

*- ESEMPIO 2 -*

Si ipotizza un piano formativo approvato con le seguenti caratteristiche fisico/tecniche:

n. 1 progetto;

#### 1 edizione **modalità FAD/Autoapprendimento**;

durata del corso di ore 15 di formazione; numero dei discenti 100.

![](_page_28_Picture_207.jpeg)

Si ipotizzi ora che il Piano Formativo possa concludersi con i seguenti diversi risultati:

A) ore formazione erogate = 15; allievi iscritti che hanno partecipato al il 100% del percorso formativo = 100; OFA erogate: 15 ore \* 100 allievi = 1.500.

#### **Obiettivi fisico - tecnici raggiunti**

determinazione finale del contributo del Fondo:

#### *€ 18,00 \* 1500 OFA = € 27.000,00*

**B)** ore formazione erogate = 15; allievi iscritti che hanno partecipato al il 100% del percorso formativo = 50; allievi iscritti che hanno partecipato per 12 ORE (70% del percorso formativo) = 30 (allievi formati e quindi il percorso è riconosciuto al 100%); allievi iscritti che hanno partecipato per 10 ORE (meno del 70% del percorso formativo) = 15 (non formati); allievi che hanno partecipato a zero ore del percorso = 5 (non formati); OFA erogate: (15 ore  $*$  50 allievi) + (15 ore  $*$  30 allievi) = 750 + 450 = 1200.

#### **Obiettivi fisico-tecnici raggiunti parzialmente**

determinazione finale del contributo del Fondo:

*€ 18,00 \* 1200 OFA = € 21.600,00*

*- ESEMPIO 3 -*

Si ipotizza un piano formativo approvato con le seguenti caratteristiche fisico/tecniche:

n. 1 progetto;

1 edizione di 100 ORE in **modalità mista**:

50 ore Aula, 50 ore FAD; 6 discenti.

29

![](_page_29_Picture_0.jpeg)

Via Luigi Borghi, 7 - 21013 Gallarate (VA) Via Loigi borghil, 7 - 21010 Odilatale (VA)<br>Via di Vigna Jacobini, 5 - 00149 Roma<br>Via Mariano Stabile, 179 - 90141 Palermo

![](_page_29_Picture_226.jpeg)

Si ipotizzi ora che il Piano Formativo possa concludersi con i seguenti diversi risultati:

**A)** ore formazione erogate = 100 ore;

6 allievi partecipano ad almeno 1 ora su tutto il percorso (6 iscritti);

4 allievi partecipano a 100 ore su tutto il percorso (4 formati con più del 70%);

1 allievo partecipa a 68 ore (allievo non formato);

poiché in caso di percorsi misti l'aula determina l'obiettivo minimo da raggiungere, il percorso è rendicontabile (6 iscritti) ma il contributo riparametrato (4 formati) mentre la FAD è riconosciuta per i soli 4 allievi rendicontabili (4 allievi \* 50 ore di FAD = 200 OFA).

#### **Obiettivi fisico-tecnici raggiunti parzialmente**

<u>UCS riparametrato (€200,00/5\*4):</u> € 160,00 \* 50 (1 edizione x 50 ore aula) = € 8.000,00 FAD: (50 ORE FAD  $*$  4 allievi) = 200 OFA  $*$  € 18,00 = 3,600,00

> determinazione finale del contributo del Fondo: *€ 8.000,00 aula + € 3.600 fad = € 11.600,00*

> > *- ESEMPIO 4 -*

Si ipotizza un piano formativo approvato con le seguenti caratteristiche fisico/tecniche:

n. 1 progetto;

1 edizione di 10 ORE in **modalità mista**:

4 ore Aula,

3 ore Training on the Job;

3 ore FAD;

6 discenti (numero minimo secondo la gerarchia a*ula- toj – fad*).

![](_page_29_Picture_227.jpeg)

![](_page_30_Picture_0.jpeg)

**SEDI TERRITORIALI** Via Luigi Borghi, 7 - 21013 Gallarate (VA) Via di Vigna Jacobini, 5 - 00149 Roma Via Mariano Stabile, 179 - 90141 Palermo C.F. 97402570580 Tel. +39 06 55301819 Numero Verde 800 032 636 www.fonarcom.it

Si ipotizzi ora che il Piano Formativo possa concludersi con i seguenti diversi risultati:

**A)** 2 allievi partecipano a 4 ore d'aula, 3 ore di TJ e 3 ore di fad (100% del percorso); 2 allievi partecipano a 3 ore d'aula, 2 ore di TJ e 2 ore di fad (70% del percorso); 2 allievi partecipano a 4 ore d'aula, 3 ore di TJ e zero ore di fad (70% del percorso ma una modalità non erogata)

La situazione finale del percorso sarà: ore erogate: 8 (100% del percorso) allievi iscritti: 6 (100% dei previsti) allievi rendicontabili: 4 (che partecipano ad almeno il 70% su tutte le modalità previste) allievi non rendicontabili: 2 (poiché non partecipano ad una delle modalità previste)

#### **poiché gli allievi iscritti sono 6 e i rendicontabili 4 il valore dell'UCS viene riparametrato**

**Obiettivi fisico-tecnici raggiunti parzialmente** UCS riparametrato (€200,00/5\*4): € 160,00 \* 4 ore aula = € 640,00 UCS riparametrato (€150,00/5\*4): € 120,00 \* 3 ore toj = € 360,00 FAD: (4 allievi \* 3 ore) = 12 OFA \* € 18,00 = € 216,00

determinazione finale del contributo del Fondo: *€ 640,00 aula + € 360,00 toj + € 216,00 fad = € 1.216,00*

#### **4.3 Indicazioni generali**

Il Soggetto Attuatore è unico responsabile per la rendicontazione finale in relazione alle attività finanziate da FonARCom.

In ogni caso, FonARCom rimane soggetto terzo e quindi estraneo ai rapporti giuridici instaurati tra Soggetto Proponente ed Attuatore e mandatari di membri ATS e/o soggetti delegati.

Il Soggetto Attuatore, ai fini di ottenere il rimborso dei costi sostenuti per la realizzazione delle attività previste nel Piano Formativo, è tenuto a mettere in atto un apposito sistema di rilevazione e gestione che garantisca:

- la trasparenza del processo di costituzione e dimostrabilità del costo effettivamente sostenuto e pagato;
- l'accesso a prima richiesta da parte dei soggetti incaricati dal Fondo alla documentazione comprovante l'esecuzione dell' attività, i costi da essa generati ed i pagamenti effettuati.

L'eventuale eccedenza di costo rispetto all'importo totale del Piano Formativo approvato resta a carico del Soggetto Attuatore.

La procedura prevede che la documentazione riferita all'azione finanziata, quando non possa essere rimossa dal luogo nel quale è conservata e non costituisca titolo di spesa (es. libro matricola), possa

![](_page_31_Picture_0.jpeg)

C.F. 97402570580 Tel. +39 06 55301819 Numero Verde 800 032 636 www.fonarcom.it

essere esibita agli organi di controllo in copia, accompagnata da autocertificazione di conformità all'originale sottoscritta dal Legale Rappresentante del soggetto giuridico proprietario del documento originale.

#### **4.4 Determinazione finale del contributo in applicazione di UCS (Unità Di Costo Standard)**

È utile ricordare che il finanziamento a UCS ha in comune, con il finanziamento "a costi reali", molti principi fondamentali.

#### I costi, **direttamente riferibili all'attività prevista nel Piano Formativo finanziato a UCS**, devono:

- 1. Non essere dichiarati come inammissibili dalle vigenti normative nazionali e comunitarie;
- 2. Essere conformi alle leggi contabili e fiscali nazionali;
- 3. Essere registrati nella contabilità generale del Soggetto Attuatore;
- 4. Essere conservati in osservanza della normativa applicabile;
- 5. Essere timbrati con i riferimenti dell'Avviso, il codice identificativo del Piano e la quota di costo ad esso imputabile;
- 6. Essere coerenti relativamente alla loro competenza temporale e alla loro natura, al Piano a cui si riferiscono;
- 7. Corrispondere a pagamenti, i cui flussi finanziari devono garantire il requisito di tracciabilità.

All'atto della presentazione del **prospetto finale di determinazione del contributo generato dalla piattaforma FARC**, sottoscritto dal Revisore Contabile assegnato al Piano e dal Legale Rappresentante del Soggetto Attuatore, dovranno essere trasmessi in allegato:

- 1. Relazione finale del Piano formativo, contenente la descrizione dei risultati conseguiti;
- 2. Dichiarazione sostitutiva di atto notorio come da format reso disponibile dal Fondo;
- 3. Certificazione del Revisore Contabile

#### **4.5 Tracciabilità dei flussi finanziari e conto corrente**

Pur se in assenza di rendiconto finanziario in applicazione dell'UCS, i concessionari di finanziamenti FonARCom, a qualsiasi titolo coinvolti nelle attività del Piano Formativo (cioè Soggetto Attuatore, membri ATS ed eventuale/i delegato/i), devono comunque garantire la tracciabilità dei flussi finanziari e devono utilizzare, quale adempimento minimo, uno o più conti correnti bancari o postali, accesi presso banche o presso la società Poste italiane S.p.A., **dedicati anche in via non esclusiva**.

Tutti i movimenti devono essere registrati sul/sui conto/conti correnti dedicato/dedicati e devono essere effettuati esclusivamente tramite lo strumento del bonifico bancario o postale, dell'assegno bancario o postale non trasferibile e della Ri.Ba.

Il soggetto Attuatore si impegna a comunicare entro sette giorni dalla sottoscrizione della Convenzione, o dall'accensione del conto corrente se successivo, gli estremi identificativi del/dei conto/conti correnti dedicato/dedicati, nonché le generalità ed il codice fiscale delle persone delegate ad operare su di essi.

![](_page_32_Picture_0.jpeg)

**SEDI TERRITORIALI** Via Luigi Borghi, 7 - 21013 Gallarate (VA) Via di Vigna Jacobini, 5 - 00149 Roma Via Mariano Stabile, 179 - 90141 Palermo C.F. 97402570580 Tel. +39 06 55301819 Numero Verde 800 032 636 www.fonarcom.it

L'eventuale anticipo, qualora richiesto, confluirà nel conto corrente indicato così come il finanziamento riconosciuto a seguito della rendicontazione.

#### **4.6 Vigilanza e Controllo da parte del Fondo in caso di ricorso alle unità di costo standard**

Al fine di validare la sorveglianza e il controllo sulla corretta esecuzione delle operazioni connesse al finanziamento, FonARCom esegue verifiche di sistema sui Soggetti Attuatori, riservandosi di effettuare anche visite in loco presso gli stessi.

I beneficiari delle operazioni (sovvenzioni) devono, infatti, dare prova al Fondo della realizzazione dell'operazione e del raggiungimento dei risultati attraverso la presentazione della documentazione elencata negli Avvisi e MdG pubblicati dal Fondo stesso. Tale documentazione rimane a disposizione in vista dei controlli da parte delle autorità competenti, a giustificazione del riconoscimento della sovvenzione.

L'attività di vigilanza e controllo di FonARCom si esplicita attraverso verifiche *in itinere ed ex post* su tutto il processo di attuazione del Piano Formativo. A tale scopo si rappresenta che FonARCom, attua le ispezioni *in itinere,* svolte dai Revisori Contabili assegnati ai piani formativi, sul 100% dei piani formativi avviati. Con le medesime modalità sono effettuate le ispezioni *ex post.*

Il livello di efficienza nella gestione delle operazioni costituisce indicatore rilevante nella valutazione di qualità dell'ente di formazione nonché nella determinazione dei criteri di selezione delle operazioni future.

Al riguardo, la particolare attenzione alla verifica dell'effettività e della qualità dei servizi erogati implicata dall'adozione dell'UCS sarà sostenuta anche da una adeguata rilevazione della customer satisfaction dei destinatari finali.

Tutti i fattori e gli elementi sopra descritti saranno oggetto di una sistematica azione di verifica e controllo sia da parte dei Revisori assegnati al Piano sia da parte del Fondo.

Le autocertificazioni rilasciate sono suscettibili di verifica ai sensi del D.P.R. 445/2000; il Soggetto Dichiarante è consapevole della responsabilità penale cui può andare incontro per le dichiarazioni mendaci e falsità in atti ivi indicate, oltre alla sanzione della revoca del finanziamento.

Tenuto conto che i costi standard implicano necessariamente un'approssimazione, idonea talvolta a ricompensare e talvolta a sotto ricompensare i costi sostenuti e pagati dal soggetto attuatore nell'esecuzione del Piano Formativo, FonARCom ritiene necessario monitorare costantemente l'applicazione di UCS e la congruità dell'UCS rispetto ai costi realmente sostenuti e pagati, attraverso verifiche ex post, operate dall'Assistenza Tecnica del Fondo, volte all'esamina della documentazione contabile amministrativa relativa ai costi generati dalle attività del piano Formativo. Premesso che l'esito di tale verifica non influenza la determinazione finale del contributo del Fondo, in quanto lo stesso si base su parametri fisico - tecnici, e che lo scopo della stessa è la raccolta di dati sufficienti a confermare o rettificare l'UCS adottata e calcolata su base storica, il soggetto attuatore è tenuto presentare, se richiesta, la documentazione amministrativo - contabile direttamente riferibile al piano formativo finanziato a UCS.

#### **Verifica in itinere: il caso di una lezione non trovata**

Nel caso in cui la visita in itinere di un percorso formativo rilevi il mancato svolgimento della lezione indicata nel calendario inviato a FonARCom tramite la piattaforma FarcInterattivo (salvo eventi imprevedibili e gravi documentati e motivati dal soggetto attuatore in risposta al procedimento

C.F. 97402570580 Tel. +39 06 55301819 Numero Verde 800 032 636 www.fonarcom.it

amministrativo aperto dal Fondo), FonARCom procederà alla decurtazione dal finanziamento approvato dell'importo corrispondente al prodotto del costo OF o OFA per il numero di ore di durata della lezione non trovata. Qualora due visite in itinere abbiano esito negativo, ed in assenza di oggettiva documentazione che attesti l'origine della mancata erogazione delle lezioni, FonARCom procederà con la revoca del finanziamento del piano formativo. Nel caso in cui la lezione non si sia svolta per cause oggettive di forza maggiore, ed il Fondo accetti le motivazioni addotte, il soggetto attuatore è tenuto a comunicare, a mezzo FarcInterattivo, la data di recupero della lezione.

#### **4.7 DOX Rendiconto a cura del Soggetto Attuatore (SA)**

#### **Il rendiconto dovrà essere:**

- Archiviato in raccoglitori ad anelli tipo DOX
- Etichettato con: ID del PIANO TITOLO SP SA numero progressivo di ogni DOX
- Conservato presso il Soggetto Attuatore (SA) per 3 ANNI dalla chiusura del Piano e dovrà essere reso disponibile interamente ed immediatamente su richiesta del Fondo o di qualsiasi altro organo di controllo competente

#### *PRE/POST APPROVAZIONE*

- 1. Formulario del Piano Approvato generato da Piattaforma FARC
- 2. Comunicazione di condivisione Piano di Parere Parti
- 3. Approvazione Finanziamento del Fondo
- 4. Convenzione firmata
- 5. per l'Avviso (format specifici per ogni Avviso, forniti dal Fondo):
	- Dichiarazione dei Requisiti CCIAA e richiesta finanziamento
	- Dichiarazione dei Requisiti e CCIAA dell'Attuatore
	- (se ATI/ATS) Possesso requisiti candidato membro ATI/ATS atto di costituzione ATI/ATS
	- Dichiarazione di impegno al mantenimento dell'adesione e scelta del regime aiuti di ogni azienda beneficiaria prevista e/o coinvolta in fase attuativa
	- Autocertificazione conformità copie conformi
- 6. Stampa del Cassetto Previdenziale da cui si evince l'adesione a FonARCom di ogni azienda beneficiaria prevista e/o coinvolta in fase attuativa
- 7. (se richiesto acconto) Copia della polizza fidejussoria, della richiesta di anticipazione e relativo bonifico

#### *FISICO/TECNICO* (ORGANIZZATO PER PROGETTO ED EDIZIONE)

- 8. Comunicazione avvio delle attività generato da Piattaforma FARC (**fon01**)
- 9. Dichiarazione conformità locale sede dei corsi generato da Piattaforma FARC (**fon05**)
- 10.**Registro** didattico d'aula/individuale regolarmente compilato e vistato dal responsabile del piano
- 11.Schede iscrizione allievi + informativa privacy TUTTE FIRMATE generati da Piattaforma FARC (**fon03**)

![](_page_34_Picture_0.jpeg)

**SEDI TERRITORIALI** Via Luigi Borghi, 7 - 21013 Gallarate (VA) Via di Vigna Jacobini, 5 - 00149 Roma Via Mariano Stabile, 179 - 90141 Palermo C.F. 97402570580 Tel. +39 06 55301819 Numero Verde 800 032 636 www.fonarcom.it

- 12.Eventuali comunicazioni di variazioni generate da Piattaforma FARC (**fon02**)
- 13.Comunicazione di chiusura attività formative generata da Piattaforma FARC (**fon06**)
- 14.Comunicazione di chiusura attività del piano generata da Piattaforma FARC (**fon06\_bis**)
- 15.Eventuali richieste di autorizzazione (**fon08**)
- 16.Copia degli **attestati** rilasciati agli allievi con distinta di consegna firmata per ricevuta.
- 17.(se previsto cofinanziamento) Autocertificazioni aziende costo orario medio dei partecipanti (**fon07**)
- 18.**Prospetto di Determinazione del Contributo del Fondo**  generato da Piattaforma FARC – firmato/timbrato da SA
- 19.Curriculum firmati dei docenti formato europeo
- 20.Relazione Finale del Piano Formativo
- 21.Copia dispense ed elaborati didattici consegnati (ove previste)
- 22.(se previsto) prospetto di calcolo del cofinanziamento del piano
- 23.Dichiarazione sostitutiva di atto notorio (Format fornito dal Fondo)

### *CERTIFICAZIONE DEL RENDICONTO*

- 24.**Relazione del Revisore** Contabile
- 25.**Check List**
- 26.**Prospetto di Determinazione del Contributo del Fondo**  generati da Piattaforma FARC – firmati/timbrati da SA e Revisore Contabile
- 27.Dichiarazione del revisore di insussistenza cause di incompatibilità con SA

### **DOCUMENTAZIONE di RENDICONTO da INVARE al FONDO**

- 1. **ORIGINALE** Relazione del Revisore Contabile
- 2. **ORIGINALE** Check List del Revisore Contabile
- 3. **ORIGINALE** Prospetto di Determinazione del Contributo del Fondo firmata/timbrata da SA e Revisore Contabile
- 4. **ORIGINALE** Dichiarazione del revisore di insussistenza cause di incompatibilità con SA
- 5. **ORIGINALE** della Dichiarazione di Veridicità dei dati e richiesta saldo (format del Fondo)
- 6. **ORIGINALE** Relazione Finale del Piano Formativo
- 7. (in presenza reg.800/2008) **ORIGINALE** Fon07 + prospetto di determinazione in caso di cofinanziamento con costo del personale in formazione

**Il SA dovrà spedire la DOCUMENTAZIONE DI RENDICONTO al FONDO, mezzo posta, entro 1 mese dalla chiusura delle attività di Piano (fon06\_bis) e successivamente l'avvenuta certificazione del Revisore Contabile.**

**Il SA dovrà conservare il DOX RENDICONTO presso la propria sede per i successivi 3 anni come sopra descritto.**